# ColorFull – a  $C++$  library for calculations in SU(Nc) color space

## Malin Sjödahl

*Department of Astronomy and Theoretical Physics, S¨olvegatan 14A, Lund University, SE-22362 Lund, Sweden*

*E-mail:* [malin.sjodahl@thep.lu.se](mailto:malin.sjodahl@thep.lu.se)

ABSTRACT: ColorFull, a C++ package for treating QCD color structure, is presented. ColorFull, which utilizes the trace basis approach, is intended for interfacing with event generators, but can also be used as a stand-alone package for squaring QCD amplitudes, calculating interferences, and describing the effect of gluon emission and gluon exchange.

KEYWORDS: QCD, SU(N), Color, Colour

## Contents

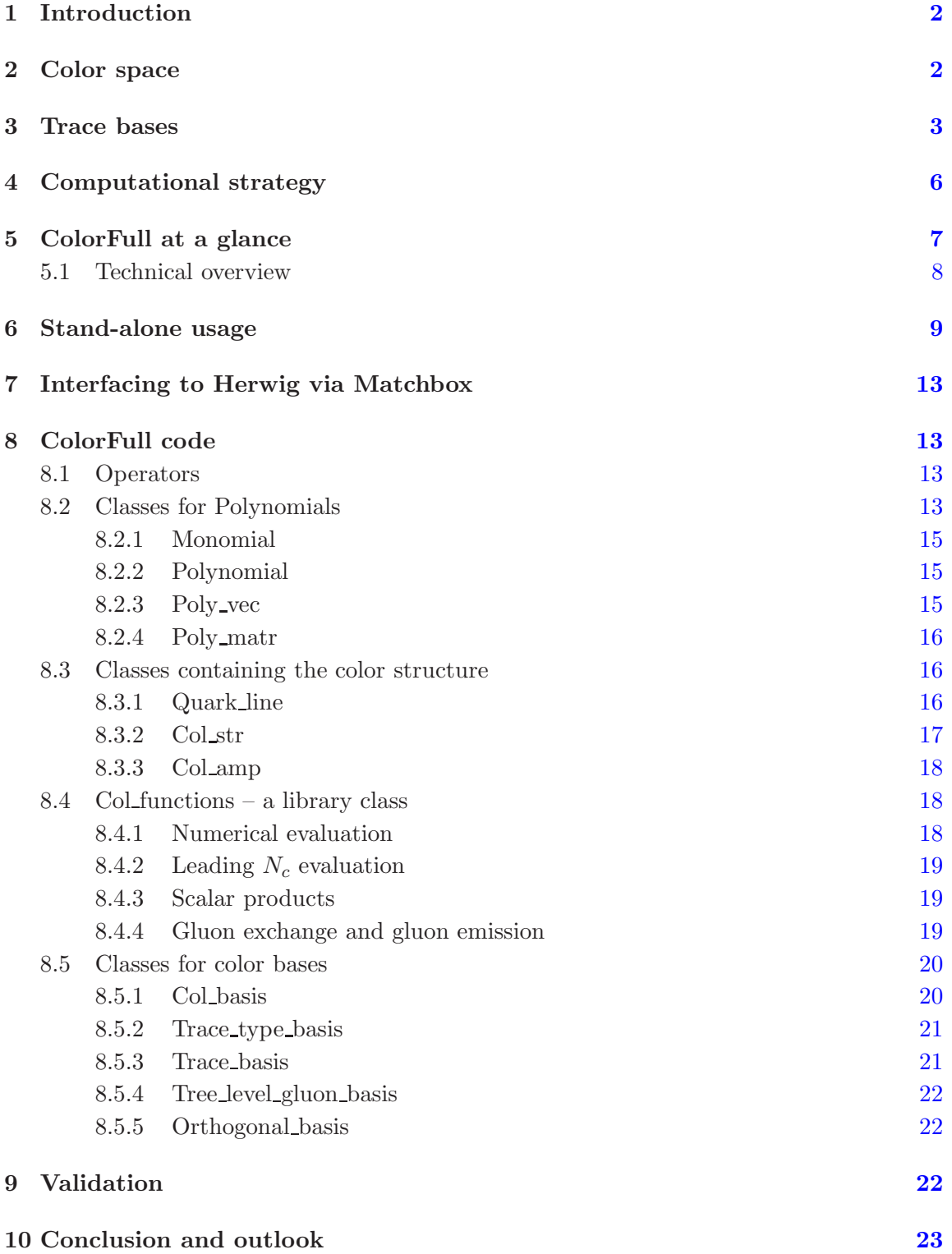

## <span id="page-2-0"></span>1 Introduction

The description of QCD color structure in the presence of many external colored partons is a field of increased importance. Some methods for performing automatic color summations of fully contracted vacuum bubbles, for example as implemented in FeynCalc [\[1](#page-51-0)], in the C program COLOR [\[2\]](#page-51-1), or as presented in [\[3](#page-51-2)], have been around for a while, and recently a more flexible Mathematica package, ColorMath [\[4](#page-51-3)], allowing color structures with any number of open indices, has been published. Yet other general purpose event generator codes, such as MadGraph [\[5](#page-51-4)], have separate built in routines for dealing with the color structure.

In the present paper a stand-alone C++ code, ColorFull, designed for dealing with color contraction using color bases is presented<sup>[1](#page-2-2)</sup>. ColorFull is written with interfacing to event generators in mind, and is currently interfaced to  $\text{Hervigt++}(2.7)$  $\text{Hervigt++}(2.7)$  $\text{Hervigt++}(2.7)$  [\[6](#page-51-5), 7], but can also be used as a stand-alone package for investigations in color space.

ColorFull is based on trace bases  $[8-16]$ , where the basis vectors are given by (products of) closed and open quark-lines, but the code also offers functionality for reading in and treating any (orthogonal) basis for color space, such as multiplet bases [\[17](#page-51-9), [18\]](#page-51-10).

The intent of this paper is to convey the underlying idea of ColorFull. For full technical details we refer to the online Doxygen documentation<sup>[2](#page-2-3)</sup>. To set the stage, a brief introduction to the QCD color space is given in section [2](#page-2-1) and the trace basis approach is presented in section [3.](#page-3-0) Following this, some remarks about the computational strategy are made in section [4](#page-6-0) and the key design features are presented in section [5,](#page-7-0) whereas examples of stand-alone usage are given in section  $6$ , and the interface to Herwig++ is commented upon in section [7.](#page-13-0) The following section, section [8,](#page-13-1) describes the classes of ColorFull and code validation is discussed in section [9.](#page-22-2) Finally some concluding remarks are made in section [10.](#page-23-0)

#### <span id="page-2-1"></span>2 Color space

and

Apart from four-gluon vertices for which the color structure can be rewritten in terms of (one-gluon contracted) triple-gluon vertices, the QCD Lagrangian contains

quark-gluon vertices, 
$$
\xrightarrow{i} \begin{array}{c} \begin{array}{c} \begin{array}{c} \begin{array}{c} \begin{array}{c} \begin{array}{c} \end{array} \\ \end{array} \\ \end{array} \\ \begin{array}{c} \end{array} \\ \end{array} \\ \end{array} \\ \begin{array}{c} \end{array} \\ \begin{array}{c} \end{array} \\ \end{array} \\ \begin{array}{c} \end{array} \\ \end{array} \end{array} \qquad (2.1)
$$

$$
= (t^{\scriptscriptstyle -})^{\scriptscriptstyle \cdot}{}_{j},
$$

triple-gluon vertices,

$$
\begin{array}{ll}\n\stackrel{a}{\sim} & \circ & \circ & \circ & \circ \\
\hline\n\stackrel{b}{\sim} & \circ & \circ & \circ & \circ & \circ\n\end{array} \tag{2.2}
$$

<sup>&</sup>lt;sup>1</sup>ColorFull can be downloaded from <http://colorfull.hepforge.org/>.

<span id="page-2-3"></span><span id="page-2-2"></span><sup>2</sup>The automatically generated Doxygen documentation is available at <http://colorfull.hepforge.org/doxygen>.

where we follow the convention of reading the fully anti-symmetric structure constant indices in counter clock-wise order. The color structure of any amplitude, tree-level or beyond, pure QCD or not, can thus be expressed in terms of these objects alone. For observables we are – as QCD is confining – only interested in color summed/averaged quantities.

Letting  $c_1$  denote the color structure of the amplitude under consideration, we are thus interested in  $|c_1|^2$  where the scalar product<sup>[3](#page-3-1)</sup> is given by summing over all external color indices, i.e.,

$$
\langle \mathbf{c}_1 | \mathbf{c}_2 \rangle = \sum_{a_1, a_2, ...} \mathbf{c}_1^{*a_1 a_2 ...} \mathbf{c}_2^{a_1 a_2 ...} \tag{2.3}
$$

with  $a_i = 1, ..., N_c$  if parton i is a quark or an anti-quark and  $a_i = 1, ..., N_c^2 - 1$  if parton i is a gluon.

Clearly, in any QCD calculation, the color amplitudes,  $c_1$  and  $c_2$ , may be kept as they are, with color structure read off from the contributing Feynman diagrams. Alternatively – and this is likely to be the preferred solutions for more than a few partons – they may be decomposed into a color basis (spanning set), such as a trace basis  $[8-16]$ , a color flow basis [\[19](#page-51-11)] or a multiplet basis [\[17,](#page-51-9) [18](#page-51-10)].

#### <span id="page-3-0"></span>3 Trace bases

One way of organizing calculations in color space is to use trace bases [\[8](#page-51-7)[–16\]](#page-51-8). To see that this is always possible, we note that the triple-gluon vertex can be expressed as

<span id="page-3-2"></span>
$$
if^{abc} = \begin{bmatrix} a \\ \vdots \\ b \end{bmatrix} \begin{bmatrix} a \\ \vdots \\ b \end{bmatrix} = \frac{1}{T_R} \begin{bmatrix} a \\ \vdots \\ b \end{bmatrix} \begin{bmatrix} a \\ \vdots \\ b \end{bmatrix} \begin{bmatrix} a \\ \vdots \\ b \end{bmatrix} - \begin{bmatrix} a \\ \vdots \\ b \end{bmatrix} \begin{bmatrix} a \\ \vdots \\ b \end{bmatrix}.
$$
\n
$$
= \frac{1}{T_R} \left[ (t^a)^i{}_j (t^b)^j{}_k (t^c)^k{}_i - (t^b)^i{}_j (t^a)^j{}_k (t^c)^k{}_i \right] = \frac{1}{T_R} \left[ \text{tr}[t^a t^b t^c] - \text{tr}[t^b t^a t^c] \right].
$$
\n(3.1)

where  $T_R$  is the normalization of the  $SU(N_c)$  generators,  $\text{tr}(t^a t^b) = T_R \delta^{ab}$ , commonly taken to be 1/2 or 1.

Using this relation on every triple-gluon vertex in any amplitude results in general in a sum of products of (connected) traces over  $SU(N_c)$  generators and open quark-lines. More specifically, there is one open quark-line for every incoming quark/outgoing anti-quark and outgoing quark/incoming anti-quark. (Note that, from a color perspective outgoing antiquarks are equivalent to incoming quarks; we will here refer to them collectively as quarks. Similarly outgoing quarks are equivalent to incoming anti-quarks, and will be referred to as anti-quarks.)

To further simplify the color structure, we may contract every internal gluon propagator (which after application of eq. [\(3.1\)](#page-3-2) connects quark-lines) using the Fierz (completeness) relation

<span id="page-3-3"></span>
$$
\int \text{cosof} = T_R \left[ \frac{1}{1 - \frac{1}{N_c}} - \frac{1}{N_c} \right] \quad (3.2)
$$

<span id="page-3-1"></span><sup>3</sup>It is not hard to prove that this actually is a scalar product.

From this we see that every amplitude in QCD, at any order, may be expressed as a sum of products of open and closed quark-lines, where *all* gluon indices are external indices. The set of all such products of quark-lines can thus be used as a spanning set for any QCD process, for example, for one  $q\bar{q}$ -pair and seven gluons, we may have color structures of form

$$
\begin{array}{c}\n 8 & 8 & 8 & 8 & 8 \\
 \hline\n 1 & 1 & 1 & 1 \\
 1 & 1 & 1 & 1 \\
 1 & 1 & 1 & 1 \\
 1 & 1 & 1 & 1\n \end{array}
$$
\n(3.3)

for all possible gluon permutations, as well as color structures with more or fewer traces. We here refer to this type of basis as a *trace basis*, although we remark that when the number of gluons,  $N_q$ , plus the number of  $q\overline{q}$ -pairs,  $N_q$ , exceeds  $N_c$ , this spanning set is overcomplete, and hence strictly speaking not a basis. For  $N_q + N_q \leq N_c$ , the bases are not overcomplete, but they are still non-orthogonal, having non-diagonal scalar products being suppressed by powers of  $N_c$ . Only in the  $N_c \rightarrow \infty$  limit, are these bases minimal and orthogonal.

As a simple, but non-trivial example, we may consider the basis needed for  $q_1\overline{q}_2 \rightarrow g_3g_4$ . The basis, which is constructed by connecting quarks and gluons in all allowed ways [\[16\]](#page-51-8) is given by  $4^4$  $4^4$ 

<span id="page-4-1"></span>
$$
\mathbf{V}_{q_1, q_2, g_3, g_4}^0 = (t^{g_3} t^{g_4})^{q_1}{}_{q_2} = q_1 \underbrace{\overset{g_3}{\underset{q_1, q_2, g_3, g_4}{\otimes}}}_{q_2} q_2
$$
\n
$$
\mathbf{V}_{q_1, q_2, g_3, g_4}^1 = (t^{g_4} t^{g_3})^{q_1}{}_{q_2} = q_1 \underbrace{\overset{g_4}{\underset{q_1, q_2, g_3, g_4}{\otimes}}}_{q_2} q_2
$$
\n
$$
\mathbf{V}_{q_1, q_2, g_3, g_4}^2 = \delta^{q_1}{}_{q_2} \text{tr}(t^{g_3} t^{g_4}) = q_1 \underbrace{\overset{g_3}{\underset{q_3, q_4}{\otimes}}}_{q_2}
$$
\n
$$
(3.4)
$$

To all orders in perturbation theory in the  $N_c \to \infty$  limit, one can prove that the number of basis vectors can be found using the recursion relation [\[17](#page-51-9)]

$$
N_{\rm vec}[N_q, N_g] = N_{\rm vec}[N_q, N_g - 1](N_g - 1 + N_q) + N_{\rm vec}[N_q, N_g - 2](N_g - 1), \qquad (3.5)
$$

where

$$
N_{\rm vec}[N_q, 0] = N_q! \, , \quad N_{\rm vec}[N_q, 1] = N_q N_q! \, . \tag{3.6}
$$

In the gluon-only case, at tree-level, the only color structures that can appear are traces

<span id="page-4-0"></span> $4$ To enhance the similarity with C++, the vector numbering starts at 0 here.

over generators, meaning that a general tree-level gluon amplitude can be decomposed as

$$
\mathcal{M}(g_1, g_2, \dots, g_n) = \sum_{\sigma \in S_{N_g-1}} \text{tr}(t^{g_1} t^{g_{\sigma_2}} \dots t^{g_{\sigma_n}}) A(\sigma) = \sum_{\sigma \in S_{N_g-1}} \underbrace{\overset{g_1}{\overset{g_{\sigma_2}}{\overset{g_{\sigma_2}}{\overset{g_{\sigma_n}}{\overset{g_{\sigma_n}}{\overset{g_{\sigma_n}}}{\overset{g_{\sigma_n}}{\overset{g_{\sigma_n}}}{\overset{g_{\sigma_n}}{\overset{g_{\sigma_n}}}{\overset{g_{\sigma_n}}}{\overset{g_{\sigma
$$

That only fully connected color structures enter in tree-level gluon amplitudes can easily be understood from the decomposition of Feynman diagrams into basis vectors; upon application of eq.  $(3.1)$  all external gluons remain attached to a quark-line, and – while contracting internal gluons using the Fierz identity, eq.  $(3.2)$  – they remain connected to the same quark-line, as the color suppressed terms cancel each other out. (This can be proved by a short calculation.) The same cancellation appears for gluon exchange between a quark and a gluon, meaning that also tree-level color structures for one  $q\overline{q}$ -pair and  $N_q$ gluons must be of the "fully connected" form of a trace that has been cut open, an open quark-line,

$$
\mathcal{M}(q_1, g_3, \dots, g_n, \overline{q}_2) = \sum_{\sigma \in S_{N_g}} (t^{g_{\sigma_1}} t^{g_{\sigma_2}} \dots t^{g_{\sigma_n}})^{q_1} q_2 A(\sigma) = \sum_{\sigma \in S_{N_g}} \bigotimes_{\substack{q_1 \geq q_2 \geq 0 \\ q_1 \geq 0 \\ q_2 \geq 0 \\ q_3 \geq 0 \\ q_4 \geq 0}} \frac{g_{\sigma_1}}{q_2} \dots \frac{g_{\sigma_n}}{q_2} A(\sigma),
$$
\n(3.8)

i.e., only the first two basis vectors in eq. [\(3.4\)](#page-4-1) are needed. However, when the Fierz identity is applied directly to a gluon exchange between quarks, as in eq. [\(3.2\)](#page-3-3), both terms do appear, and color structures with up to  $N<sub>q</sub>$  disconnected quark-lines may appear even at tree-level.

Starting from a trace basis tree-level color structure, for example a single trace over gluons, and exchanging a gluon between two partons may split off a disconnected color structure, such as in

<span id="page-5-0"></span>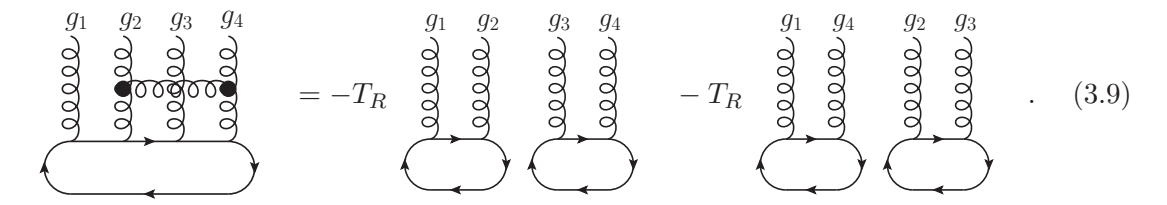

Thus, counting to  $l_q$  additional gluon exchanges (on top of a tree-level diagram), the color structures can not consist of more than  $\max(1, N_q) + l_q$  open and closed quark-lines, two in the above case. In general, when any Feynman diagram is decomposed into a trace basis, there can be at most  $N_q + \lfloor N_q/2 \rfloor$  quark-lines, since all gluons may be disconnected from the quarks, but no gluon can stand alone in a trace, giving the factor  $|N_q/2|$ .

For NLO color structures having a quark-loop in the Feynman diagram, the quark-loop is necessarily connected to the remaining color structure via at least one gluon exchange, unless the Feynman diagram consists of only gluons attached to one quark-loop, in which case the trace basis decomposition is trivial. In general it may be connected to more tree-level color structures, for example of form

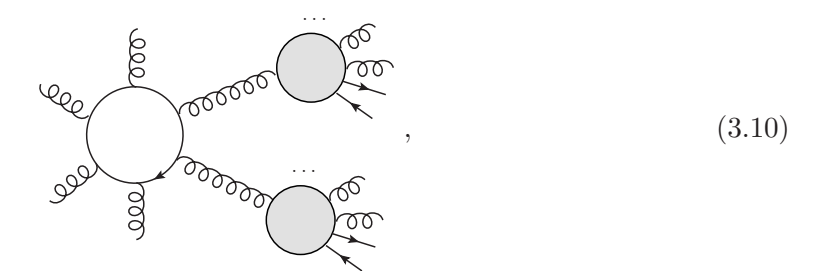

where the gray blobs denote any tree-level color structures. For each color structure connected to the quark-loop (gray blob), contracting the connecting gluon gives a term where the quark-loop is disconnected if the connecting gluon goes to a quark, the second term in

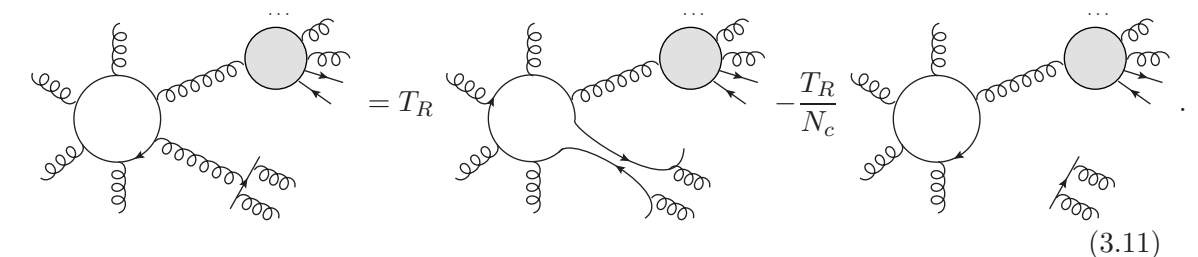

If the quark-loop is not connected to any other color structure (there is no remaining gray blob in the equation above), the resulting color structure thus contains one more single trace meaning that, decomposed in the trace basis, we get one more quark-line than at treelevel. (For purely gluonic processes, no additional trace will appear.) The same argument can be applied repeatedly if the Feynman diagram contains more than one closed quarkloop, giving (similar to the gluon case) no more than  $\max(N_q, 1) + l_q$  quark-lines for  $l_q$ quark-loops.

Finally, we note that, if, on top of the quark-loops, there are also  $l_q$  loops from gluon exchanges in the Feynman diagram, these may contribute with up to one additional quark-line each (such as in eq. [\(3.9\)](#page-5-0)), completing the argument that for  $n_l = l_q + l_q$  loops, a general color structure in pure QCD can be written in terms of sums of products of closed and open quark-lines, where each product contains at most  $\min[\max(1, N_q) + n_l, N_q + \lfloor N_g/2 \rfloor]$ traces and open quark-lines.

#### <span id="page-6-0"></span>4 Computational strategy

The ColorFull strategy for treating color space is based on the above observations, i.e.,

• For given external particles (quarks, anti-quarks and gluons), we may always decompose the color space into a linear combination of closed and open quark-lines, as described in section [3.](#page-3-0) (Other color bases may be expressed in terms of linear combinations of these terms.)

• We can always evaluate scalar products by first replacing triple-gluon vertices using eq.  $(3.1)$ , then removing all gluon propagators using eq.  $(3.2)$ , and finally contracting the remaining product of  $q\overline{q}$ -delta functions.

The above outlined procedure for calculating scalar products has the advantages of being conceptually easy, and of covering all contractions occurring in QCD. It has the disadvantage of potentially giving a very large number of terms, since every replacement of a structure using eq. [\(3.1\)](#page-3-2) may double the number of terms, and similarly, so does naive application of the Fierz identity, eq. [\(3.2\)](#page-3-3).

In order to mitigate this potential explosion of terms upon index contraction, the ColorFull procedure for scalar product contraction is:

- 1. Contract all quark-ends, giving a sum of products of *closed* quark-lines.
- 2. On the individual quark-lines, contract all neighboring gluons (giving a factor  $C_F$ ) and all next to neighboring gluons, giving a factor  $-T_R/N_c$  each, as only the color suppressed term in the Fierz identity, eq. [\(3.2\)](#page-3-3), survives. Also, contract traces of two gluons,  $tr(t^{g_1}t^{g_2}) = \delta^{g_1g_2}/T_R$ .
- 3. Look for gluons to contract within the quark-lines. Each such contraction may give rise to two terms, but at least the new traces tend to be shorter.
- 4. Look for gluon index contractions between the quark-lines.

In this way all color indices can be iteratively contracted. To further speed up calculations, ColorFull can use memoization to save calculated topologies, meaning that contractions that differ only by a relabeling of indices are performed only once. This significantly speeds up the calculations.

## <span id="page-7-0"></span>5 ColorFull at a glance

ColorFull is designed to handle the contraction of QCD color indices, to decompose the QCD color space using (trace) basis vectors, and to describe the effect of gluon exchange and gluon emission. In particular, ColorFull can, for arbitrary  $N_c$ :

- Square any QCD amplitude and calculate any interference term.
- Create a trace basis for any number of quarks and gluons, and to arbitrary order.
- Read in and write out color bases, including non-trace bases.
- Calculate scalar product matrices, i.e., the matrices of scalar products between the basis vectors, write these out and read them in again.
- Describe the effect of gluon exchange, including calculating the color soft anomalous dimension matrices.

• Describe the effect of gluon emission.

ColorFull can also be interfaced to Herwig++  $(≥ 2.7)$  via Matchbox [\[20](#page-51-12)] and can thus easily be used for event generation with Herwig++.

## <span id="page-8-0"></span>5.1 Technical overview

<span id="page-8-1"></span>Table 1. Below is a complete list of the ColorFull classes, ordered by dependence, such that, a certain class only depends on classes standing above it in the list.

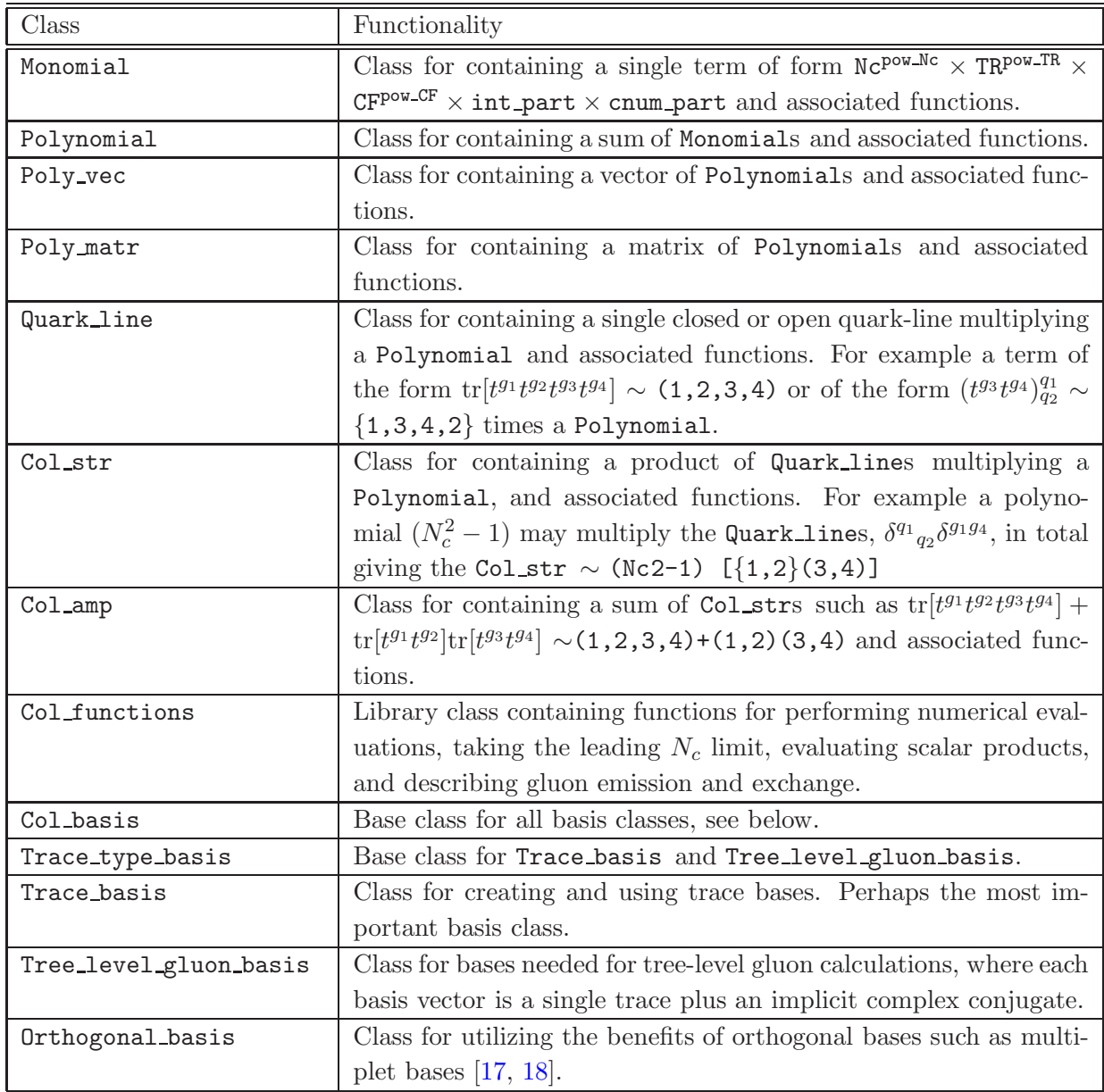

This section is intended to give an overview of ColorFull. For examples, the reader is referred to section [6,](#page-9-0) for overviews of the classes to section [8,](#page-13-1) and for details, the tables in the appendix  $\bf{A}$ , as well as the online Doxygen documentation.

As contraction of indices gives rise to polynomials in  $N_c$ ,  $T_R$  and  $C_F$ , ColorFull by necessity needs minimal classes for dealing with such polynomials. This is implemented in the classes Monomial (a single term in a polynomial<sup>[5](#page-9-1)</sup>), Polynomial (a sum of Monomials), Poly vec (a vector of Polynomials) and Poly matr (a matrix of Polynomials).

For the color structure itself, ColorFull uses the class Quark line for treating an individual closed or open quark-line, a class Colstr for treating a product of Quark lines and a class Col amp for treating a general color amplitudes, i.e., a linear combination of Col\_strs.

For performing numerical evaluations, taking the leading  $N_c$  limit, evaluating scalar products, and describing gluon emission and exchange, ColorFull has a library class Col functions.

Finally, ColorFull has classes for describing color bases. The classes intended for the user, Trace\_basis, Tree\_level\_gluon\_basis and Orthogonal\_basis, are derived from the base class Col basis (in the case of the first two via the class Trace type basis).

All ColorFull classes are listed in table [1](#page-8-1) according to dependencies, meaning that each class only depends on classes listed above it. The next section will give an introduction to using ColorFull in stand-alone mode.

#### <span id="page-9-0"></span>6 Stand-alone usage

ColorFull is mainly designed to deal with relatively large color spaces where it is advantageous to use bases in which color structures coming from Feynman diagrams – or alternative recursive strategies – are decomposed.

For trace bases, the bases may be automatically created by ColorFull. For example, a basis for 1  $q\bar{q}$ -pair, 3 gluons and 0 loops (in pure QCD) can be created using

$$
\mathtt{Trace\_basis} \ \mathtt{MyBasis} \ (1,3,0) \ ; \tag{6.1}
$$

The last argument is provided to avoid carrying around basis vectors for which the kinematic factors vanish to a certain order in perturbation theory. It can be skipped upon which an all order basis vector is created.

To view the resulting basis, it can be written out to a stream (cout) or to a file, either with default filename (no argument) or a user supplied name,

> cout << MyBasis; MyBasis.write out Col basis("ColorResults/MyBasis"); (6.2)

<span id="page-9-1"></span><sup>&</sup>lt;sup>5</sup>Throughout the ColorFull documentation terms of form constant $\times N_c^a T_R^b C_F^c$  will be referred to as monomials, despite the possible occurrence of negative powers. Similarly sums of such terms will be referred to as polynomials.

resulting in

0 
$$
[\{1,3,4,5,2\}]
$$
  
\n1  $[\{1,3,5,4,2\}]$   
\n2  $[\{1,4,3,5,2\}]$   
\n3  $[\{1,4,5,3,2\}]$   
\n4  $[\{1,5,3,4,2\}]$   
\n5  $[\{1,5,4,3,2\}]$  (6.3)

where, for example,

$$
[\{1,3,4,5,2\}] = (t^{g3}t^{g4}t^{g5})^{q1}_{q2} = \begin{bmatrix} g_3 & g_4 & g_5 \\ g_3 & g_4 & g_5 \\ g_2 & g_3 & g_4 \end{bmatrix}.
$$
 (6.4)

If no argument is supplied to MyBasis.write out Col basis(), the basis is written out to a file with a default filename, in this case  $CF\_TB\_q\_1\_g\_3$ . The bases can thus be written out and saved for future purposes. For reading in a basis MyBasis.read in Col basis("path/to/filename") can be used.

The option of reading in bases is particularly useful for the Orthogonal basis class. Presently ColorFull can not automatically create orthogonal multiplet bases, such as in [\[17](#page-51-9)], but externally created (orthogonal) bases, with basis vectors expressed in terms of sums of products of traces, may be read in and used. For the Orthogonal basis class, the orthogonality is then utilized to significantly speed up the the calculation of scalar products. For a non-orthogonal basis it is necessary to evaluate all scalar products between all basis vectors, which can be done as

$$
\mathtt{MyBasis}.\mathtt{scalar\_product\_matrix();} \qquad \qquad (6.5)
$$

Polynomial and double versions of the scalar product matrix are then calculated and saved in the member variables P\_spm and d\_spm. For larger bases, the evaluation can be sped up by only calculating the numerical version using MyBasis.scalar product matrix num(). The content of P\_spm and d\_spm can be explored by using the  $\lt\lt$  operator, but it may also be saved to a file using the Col-basis member functions write-out P-spm() and write\_out\_d\_spm() which write out the result in ColorFull and Mathematica, readable format, by default to a file with a default filename in the directory ColorResults. Alternatively the user may supply a filename as argument.

While the intended usage of ColorFull is to use color bases, ColorFull can also directly define color amplitudes

\n
$$
\text{Colamp} \text{ } \text{Ca1}(\text{ }^{\text{}}\text{ }[\{1,3,2\}(4,5)]\text{'});
$$
\n // \n  $(t^{g3})^{q1}q^{2}\text{tr}(t^{g4}t^{g5})$ \n

\n\n $\text{Colamp} \text{ } \text{Ca2}(\text{ }^{\text{}}\text{ }[\{1,3,4,5,2\}]\text{''});$ \n // \n  $(t^{g3}t^{g4}t^{g5})^{q1}q^{2}$ \n

\n\n (6.6)\n

and evaluate scalar products using the scalar product member function in the Col functions library class

Col functions Col fun; Col fun.scalar product(Ca1,Ca1); (6.7) Col fun.scalar product(Ca1,Ca2);

giving the results TR\*Nc^2\*CF^2 and TR\*Nc\*CF^2, respectively.

In several contexts, such as parton showers, cancellation of infrared singularities in NLO calculations, and recursive methods [\[21](#page-52-0)] for calculating amplitudes, it is of interest to know the effect of gluon emission on a color structure. This can be calculated by using the Col functions member function emit gluon

$$
\mathtt{Col\_fun}.\mathtt{emit\_gluon}(Ca1,3,6); \qquad (6.8)
$$

resulting in

$$
[\{1,3,6,2\}(4,5)] - [\{1,6,3,2\}(4,5)].
$$
\n(6.9)

The sign conventions here and elsewhere are such that every gluon inserted after the emitter in the quark-line comes with a plus sign and every gluon inserted before comes with a minus sign. In a basis-decomposed calculation, one would be interested in this result decomposed in the large basis required for one additional gluon. Having a trace basis for this larger vector space, this decomposition can be calculated using

$$
Trace_basis \; LargerBasis \, (nq, ng+1) \, ; \qquad \qquad (6.10)
$$

$$
Large \verb|rBasis.new_vector_numbers(Cs, emitter); \qquad (6.11)
$$

where Cs is the Colstr (basis vector in the smaller trace basis) from which the parton emitter emits a new gluon.

Similarly the effect of gluon exchange on a color structure is of interest. ColorFull offers several functions for dealing with this. Starting with an amplitude, the new amplitude after gluon exchange can be obtained as

$$
\mathtt{Col\_fun}.\mathtt{exchange\_gluon}(Ca1, 1, 4); \qquad (6.12)
$$

resulting in  $TR[{1,4,5,3,2}] - TR[{1,5,4,3,2}]$ . ColorFull also has a function for directly calculating the color correlator, i.e., given a color amplitude  $|c\rangle$ , the quantity  $\langle c|T_i \cdot T_j|c\rangle$  where  $T_i$  describes the effect of attaching a gluon to parton i. For example

$$
\text{Col\_fun.color\_correlator(Ca1, 1, 2);} \tag{6.13}
$$

results in the Polynomial TR^(2)\*Nc\*CF^(2).

In some situations, such as soft gluon resummation, it is also useful to calculate the soft anomalous dimension matrix, i.e., to have the result of gluon exchange on any basis vector decomposed into the basis. This can be computed automatically using the Col basis member function color gamma. The result is contained in a Poly matr. For this we need the full basis since color structures not present at LO will appear at NLO, etc. Coding

Trace basis MyFullBasis(1,3); MyFullBasis.color gamma(1,4); (6.14)

for gluon exchange between the partons 1 and 4 results in the matrix

<span id="page-12-0"></span>{{ 0, 0, 0, 0, 0, 0, 0, 0, 1\*-1 TR, 0, 0}, { 0, 0, 0, 0, 0, 0, 0, 0, 0, 0, 1\*-1 TR}, { 0, 0, 1 TR Nc, 0, 0, 0, 0, 0, 1 TR, 0, 1 TR}, { 0, 0, 0, 1 TR Nc, 0, 0, 1 TR, 0, 0, 1 TR, 0}, { 0, 0, 0, 0, 0, 0, 0, 0, 0, 1\*-1 TR, 0}, { 0, 0, 0, 0, 0, 0, 1\*-1 TR, 0, 0, 0, 0}, { 0, 0, 0, 0, 0, 1\*-1 TR, 0, 0, 0, 0, 0}, { 0, 1 TR, 0, 0, 1 TR, 0, 0, 1 TR Nc, 0, 0, 0}, { 1\*-1 TR, 0, 0, 0, 0, 0, 0, 0, 0, 0, 0}, { 0, 0, 0, 0, 1\*-1 TR, 0, 0, 0, 0, 0, 0}, { 0, 1\*-1 TR, 0, 0, 0, 0, 0, 0, 0, 0, 0}}. (6.15)

In this way all the soft anomalous dimension matrices needed in [\[22](#page-52-1)] can easily be recalculated.

While the number of colors in QCD is three, ColorFull can deal with any  $N_c$ , both algebraically and numerically. Numerical evaluation is handled by the Col functions class, using the (private) member variables Nc, TR and CF. Thus also  $T_R$  and  $C_F$  can be changed independently. The reason for keeping  $C_F$  as a parameter technically independent of  $N_c$  is that this allows for keeping the color suppressed part of  $C_F$ ,  $-T_R/N_c$ , in a consistent way. This choice has proved useful for accounting for sub-leading  $N_c$  effects in several phenomenological studies [\[23,](#page-52-2) [24](#page-52-3)].

To numerically evaluate a Monomial, Polynomial, Poly vec or Poly matr, the Col functions member functions double num are used, for example we may want the  $N_c = 3$  version of a scalar product

$$
\verb"Col_fun.double_number("Col_fun.scalar_product(Ca1,Ca1)); \qquad \qquad (6.16)
$$

giving 8.

For comparison, it is of interest to evaluate (squared) amplitudes in the limit  $N_c \to \infty$ . For taking the leading  $N_c$  limit of any of the polynomial classes Polynomial, Poly vec or Poly matr, the Col functions member function(s) leading can be used. For example we may take the leading  $N_c$  limit of the matrix in eq. [\(6.15\)](#page-12-0),

$$
\mathtt{Col\_fun}\texttt{.leading}(\texttt{MyFullBasis}.\texttt{color\_gamma}(1,4)); \qquad (6.17)
$$

resulting in the diagonal matrix

{{ 0, 0, 0, 0, 0, 0, 0, 0, 0, 0, 0}, { 0, 0, 0, 0, 0, 0, 0, 0, 0, 0, 0}, { 0, 0, 1 TR Nc, 0, 0, 0, 0, 0, 0, 0, 0}, { 0, 0, 0, 1 TR Nc, 0, 0, 0, 0, 0, 0, 0}, { 0, 0, 0, 0, 0, 0, 0, 0, 0, 0, 0}, { 0, 0, 0, 0, 0, 0, 0, 0, 0, 0, 0}, { 0, 0, 0, 0, 0, 0, 0, 0, 0, 0, 0}, { 0, 0, 0, 0, 0, 0, 0, 1 TR Nc, 0, 0, 0}, { 0, 0, 0, 0, 0, 0, 0, 0, 0, 0, 0}, { 0, 0, 0, 0, 0, 0, 0, 0, 0, 0, 0}, { 0, 0, 0, 0, 0, 0, 0, 0, 0, 0, 0}}. (6.18)

For an expression containing  $C_F$ , the color suppressed term  $-T_R/N_c$  can be kept in numerical evaluation by setting full CF to true, Col fun.set full CF(true).

## <span id="page-13-0"></span>7 Interfacing to Herwig via Matchbox

ColorFull can also be interfaced to Herwig++  $(≥2.7)$  [\[7\]](#page-51-6) via the Matchbox component [\[20\]](#page-51-12), and can be used to treat the hard interaction, as in for example [\[25\]](#page-52-4), as well as the parton shower itself [\[23](#page-52-2)]. When linked to Herwig++, ColorFull is hooked into the boost linear algebra package, enabling a very efficient treatment of numerical linear algebra. From the next major release of Herwig++, ColorFull will be directly shipped with the Herwig++, code.

## <span id="page-13-2"></span><span id="page-13-1"></span>8 ColorFull code

## 8.1 Operators

In order to simplify calculations and increase readability, ColorFull defines a standard set of operators, listed in table [2.](#page-14-0) This includes the arithmetic operators  $+$ ,  $-$  and  $*$  as well as the comparison operators,  $==$  and  $!=$ , and the stream operator  $<<$ . The comparison  $o$  perators,  $==$  and  $!=$ , work by comparing data entries term by term, both for the polynomial classes and for the color carrying classes. Thus, for example, two Polynomials only differing by the order of terms are not considered equal.

## <span id="page-13-3"></span>8.2 Classes for Polynomials

The result of color index contraction can always be written as a sum of terms of the form  $N_c{}^aT_R{}^bC_F{}^c$  × constant where we allow for negative integers  $a, b, c$ . For the purpose of treating contracted color structures, ColorFull has a minimalistic set of classes for basic manipulation of color factors arising when contracting color indices. One such term is

| Operator    | Classes                                                                      |
|-------------|------------------------------------------------------------------------------|
| $+$ and $-$ | Polynomial +/- (Monomial, Polynomial)                                        |
|             | $Colamp$ +/- $(Col str, Colamp)$                                             |
| $+=$        | Polynomial += (Monomial, Polynomial)                                         |
|             | $Colamp \vDash (Colstr, Colamp)$                                             |
|             | Monomial*(int, cnum, double, Monomial)                                       |
|             | Polynomial*(int, cnum, double, Monomial, Polynomial)                         |
|             | Quark_line*(int, cnum, double, Monomial, Polynomial, Quark_line)             |
|             | Col_str*(int, cnum, double, Monomial, Polynomial, Quark_line, Col_str)       |
|             | Col_amp*(int, cnum, double, Monomial, Polynomial, Quark_line, Col_str,       |
|             | $Col\_amp)$                                                                  |
|             | Monomial*=(int, cnum, double, Monomial)                                      |
| $* =$       | Polynomial*=(int, cnum, double, Monomial, Polynomial)                        |
|             | $Col-amp*=(Col\_str, Col\_amp)$                                              |
|             | Monomial == Monomial                                                         |
|             | Polynomial == Polynomial                                                     |
|             | $Poly\_vec == Poly\_vec$                                                     |
| $==$        | $Poly_matrix == Poly_matrix$                                                 |
|             | $QuarkLine == QuarkLine$                                                     |
|             | $Col\_str == Col\_str$                                                       |
|             | $Colamp == Colamp$                                                           |
|             | Monomial! = Monomial                                                         |
|             | Polynomial!= Polynomial                                                      |
|             | Poly_vec != Poly_vec                                                         |
| $!=$        | Polymatr != Polymatr                                                         |
|             | Quark_line!= Quark_line                                                      |
|             | Col_str!= Col_str                                                            |
|             | $Colamp!= Colamp$                                                            |
|             | Monomial < Monomial                                                          |
| <           | The Monomials are ordered first according to $pow\_Nc + pow\_CF$ .           |
|             | then according to pow_Nc (for same pow_Nc + pow_CF), then according to       |
|             | int_part*abs(cnum_part), then according to int_part and finally according to |
|             | pow_TR. This is thus <i>not</i> a magnitude operator.                        |
| <<          | Monomial, Polynomial, Poly_vec, Poly_matr, Quark_line, Col_str, Col_amp,     |
|             | Col_basis                                                                    |

<span id="page-14-0"></span>Table 2. Standard operators for color structure and polynomial classes. (Operators for both orders of arguments are defined for the arithmetic operators +, - and \*.)

defined as a Monomial, and a sum of such terms as a Polynomial. To decompose vectors in a color space we also need a vector of Polynomials, contained in a Poly vec, and for a scalar product matrix (or soft anomalous dimension matrix) we need a matrix of polynomials, a Poly matr.

Apart from the Monomial class, these classes have the actual polynomial information contained in uncapitalized typedefs carrying the same name as the class in question. There are thus polynomial, poly\_vec, and poly\_matr typedefs. For manipulating the polynomial classes, the operators listed in table [2](#page-14-0) may be used. For example, we may multiply a Polynomial and a Monomial.

## <span id="page-15-0"></span>8.2.1 Monomial

The simplest class for containing contracted color information is a Monomial

$$
\text{Monomial} \sim \text{Mc}^{\text{pow\_Nc}} \text{TR}^{\text{pow\_TR}} \text{CF}^{\text{pow\_CF}} \times \text{int\_part} \times \text{cum\_part.} \tag{8.1}
$$

The exponents pow Nc, pow TR and pow CF, as well as int part are of type int and cnum part is a cnum, an std::complex<double>. These member variables carry the information about the actual monomial.

By default, using the standard constructor, Monomial(), a Monomial is set to 1, by letting cnum\_part=1, int\_part=1 and setting all powers to  $0^6$  $0^6$ . A Monomial with different integer part can be obtained by using the constructor taking an int or as argument, and a general Monomial can be constructed using the string constructor (see table [3](#page-24-1) in appendix [A\)](#page-24-0).

## <span id="page-15-1"></span>8.2.2 Polynomial

A sum of Monomials is contained in the class Polynomial

$$
\begin{array}{lcl} \texttt{Polynomial} & \sim & \texttt{Monomial}_0 + \texttt{Monomial}_1 + \dots \\ & & \texttt{poly} \end{array} \tag{8.2}
$$

where, technically, the polynomial information is stored in the public member poly, of type polynomial=std::vector<Monomial>. ColorFull is not designed for manipulating polynomials but Polynomial nevertheless has a minimalistic simplify() function which collects terms with equal power of  $N_c$ ,  $T_R$  and  $C_F$ . It also has a remove CF() function for replacing  $C_F$  with  $T_R N_c - T_R/N_c$ . Details about the Polynomial class can be found in table [4](#page-25-0) in appendix [A.](#page-24-0)

## <span id="page-15-2"></span>8.2.3 Poly\_vec

For dealing with vectors of Polynomials, ColorFull has a class Poly vec

$$
\begin{array}{cccc}\n\text{Poly\_vec} & \sim & (\text{Polynomial}_0, \text{Polynomial}_1, \ldots) \\
& \text{pv}\n\end{array} \tag{8.3}
$$

Poly vec is a container class for functions acting on vectors of Polynomials whereas the actual information is stored in the poly\_vec=typedef std::vector<Polynomial> data member, pv. The member functions of Poly vec, which include simplify() and remove  $CF()$ , can be found in table [5](#page-26-0) in appendix [A.](#page-24-0)

<span id="page-15-3"></span> $6A$  default Monomial is thus the neutral element under multiplication, rather than under addition.

## <span id="page-16-0"></span>8.2.4 Poly matr

Finally, there is a class for treating matrices of Polynomials, a Poly matr,

Poly\_matrix 
$$
\sim
$$
 { $\{Polynomial_{00}, Polynomial_{01}, ..., Polynomial_{0n}\}$ 

\n...

\n $\{Polynomial_{m0}, Polynomial_{m1}, ..., Polynomial_{mn}\}$ 

\n(8.4)

\npm

which stores the matrix information as a vector of vectors of Polynomials, a poly matr=typedef std::vector<Poly\_vec>. Again, details can be found in the appendix, in table [6.](#page-27-0)

#### <span id="page-16-1"></span>8.3 Classes containing the color structure

This section describes the building blocks used by ColorFull to treat the color structure. *All* classes used to carry the color structure, Quark line, Colstr, Colamp, including the basis classes  $Col\_\_\_\_\$  – from which  $Trace\_\_\_\_\_\_\_\_\_\_\$ , Trace $\_\_\_\_\_\_\_\_\_\_\_\_\_\_\_\_\_\_\$ Tree level gluon basis and Orthogonal basis are derived – have the property that the actual information of the color structure is contained in a type with corresponding name, whereas the class acts as a container for related functions. Thus, for example, the color amplitude information in a Col amp is contained in a col amp variable.

## <span id="page-16-2"></span>8.3.1 Quark line

The most basic color carrying class is a Quark line. Loosely speaking, a Quark line is a quark line times a Polynomial,

$$
QuarkLine \sim Polynomial \times quarkLine
$$
\n
$$
Poly \times quarkLine
$$
\n(8.5)

where the quark\_line (a std::vector<int>) ql contains the actual quark-line information, together with the boolean variable open which is true if the quark-line is open, and false for a trace over gluon indices. The quark line is multiplied by a Polynomial. For example, we may have the closed Quark\_line

$$
(\text{Nc}^2 - 1) \quad (1, 2, 3, 4) \sim (N_c^2 - 1) \text{ tr}(t^{g_1} t^{g_2} t^{g_3} t^{g_4})
$$
\n
$$
(8.6)
$$

or the open Quark line

$$
\text{Nc TR } \{1,3,4,2\} \sim N_c T_R \ (t^{g_3} t^{g_4})^{q_1}_{q_2}.
$$
\n
$$
(8.7)
$$

Quark lines may be created using the Quark line(std::string) constructor. Closed quark-lines are denoted by standard parenthesis, whereas curly brackets represent open quark-lines. For example, we may write

$$
Quark\_line Q11("(Nc^2-1)(1,2,3,4)");
$$
  
Quark\\_line Q12("Nc TR {1,3,4,2}"); (8.8)

for the above quark-lines. Among the quark line member functions we especially note the functions for contracting neighboring and next to neighboring gluon indices, contract neighboring gluons() and contract next neighboring gluons(), as well as the normal order() member function which orders a closed Quark line such that the smallest gluon index is written first. Thus, for example

Quark line Ql("(2,3,4,4,5,1)"); Ql.contract neighboring gluons(); (8.9) Ql.normal order();

results in  $CF(1,2,3,5)$ . The other public member functions are listed in table [7](#page-28-0) in appendix [A.](#page-24-0)

## <span id="page-17-0"></span>8.3.2 Col str

A general color amplitude consists not only of one quark-line, but of a linear combination of products of Quark lines. One term in this linear combination, a Polynomial times a product of closed and open quark-lines is contained in a Col str,

| Col.str | $\sim$   | Polynomial | $\times$ | col.str |
|---------|----------|------------|----------|---------|
| Poly    | $\times$ | cs         |          |         |

Here the actual information about the color structure is carried by a  $col\_str$ , (technically a vector of Quark lines), for example we may thus have

$$
(\text{Nc}^2 - 1) \ \{1, 3, 4, 2\} (5, 6) (7, 8) \sim (N_c^2 - 1) \left(t^{g_3} t^{g_4}\right)^{q_1} q_2 \text{tr}(t^{g_5} t^{g_6}) \text{tr}(t^{g_7} t^{g_8}). \tag{8.11}
$$

Like the other color classes, Colstrs may be created using a string constructor

$$
\text{Col\_str Cs}("Nc^2-1) [\{1,3,4,2\}(5,6)(7,8)]"); \tag{8.12}
$$

where we note that the colstr is written inside square brackets. The Polynomial should multiply the whole col\_str, rather than individual quark\_lines.

The Col str member functions, listed in table [8,](#page-30-0) overlap to a high degree with the Quark line member functions. In particular there are functions for contracting neighboring and next to neighboring gluons, and a normal order member function. Apart from normal ordering the individual Quark lines, the Colstr normal order() member function sorts the Quark lines as described in table [8](#page-30-0) in appendix [A,](#page-24-0) where the public members of Col str are listed.

For Col str (and Quark line and Col amp), there is also a simplify() member function. This function removes quark-lines with 0 quarks, (these are Nc for closed Quark lines and 1 for open Quark lines), normal orders the colstrs, and simplifies the Polynomials. Potential Polynomials multiplying individual Quark lines are also moved to the Colstr member variable Poly.

#### <span id="page-18-0"></span>8.3.3 Col amp

The linear combination of Col strs which in general is needed to keep track of a color structure is contained in a Col amp. In order to contain scalar results, i.e., terms not containing any color structure (which arise in the process of color contraction) a Col\_amp also contains a Polynomial part, Scalar,

> $Col<sub>-amp</sub> \sim$  Polynomial + col\_amp  $\begin{array}{ccc} \texttt{Scalar} & + & \texttt{ca} \end{array}$ where ca  $\sim$  Col\_str<sub>0</sub>+ Col\_str<sub>1</sub>+Col\_str<sub>2</sub>+ ...

For example, we may have the Col amp

$$
(1,2)(3,4) - \text{Nc}^(-1)(1,2,3,4) \sim \text{tr}(t^{g_1}t^{g_2})\,\text{tr}(t^{g_3}t^{g_4}) - \frac{1}{N_c}\text{tr}(t^{g_1}t^{g_2}t^{g_3}t^{g_4}),\tag{8.13}
$$

where Scalar is 0, and the Polynomials multiplying the Col\_strs  $(1,2)(3,4)$  and  $(1,2,3,4)$  are 1 and  $1/Nc$  respectively.

Also the Col amp class has a string constructor which reads in to the col amp part according to the syntax

$$
\text{Colamp Ca}("[(1,2,3,4)]-1/\text{Nc}[(1,2)(3,4)]");
$$
\n
$$
(8.14)
$$

.

As for Quark line and Col str, Col amp has member functions for contracting all neighboring and next to neighboring gluons. Gluon contraction between gluons which are further away on the Quark line may result in a sum of Quark lines. Such contractions cannot be seen as actions on a single quark line and are therefore not implemented in the Quark line and Col str classes. Instead the Col amp class contains functions for contracting a gluon or contracting all gluons in the Col amp. These functions are intended for Col amps with closed Quark lines, i.e., quarks should be contracted first, using contract quarks(Col amp1, Col amp2). When calculating a scalar product, all quark indices are thus contracted first, followed by all the gluon indices. The complete list of public member functions is given in table [9](#page-33-0) in appendix [A.](#page-24-0)

#### <span id="page-18-1"></span>8.4 Col\_functions – a library class

Col functions is a library class containing functions which cannot, in a natural way, be attributed to one class, or functions which act on many classes and are therefore conveniently collected into one class.

In particular, Colfunctions contains classes for evaluating scalar products, for numerical evaluation, for taking the leading  $N_c$  limit, and for describing the effect of gluon emission or gluon exchange.

## <span id="page-18-2"></span>8.4.1 Numerical evaluation

Col functions is the class which carries numerical values of  $N_c$ ,  $T_R$  and  $C_F$ , stored in the private members Nc, TR and CF respectively. To numerically evaluate a Monomial to a

double or a complex number (cnum) the function cnum\_num or double\_num is used

Col functions Col fun; Monomial Mon; Col fun.cnum num(Mon); (8.15) Col fun.double num(Mon);

The syntax for numerical evaluation of Polynomials, Poly\_vecs and Poly\_matrs is identical.

#### <span id="page-19-0"></span>8.4.2 Leading  $N_c$  evaluation

Col functions also contains functions for taking the leading  $N_c$  limit of the classes Polynomial, Poly\_vec and Poly\_matr. The leading  $N_c$  terms can be evaluated in two different ways, either by taking the strict  $N_c \to \infty$  limit and dropping all color suppressed terms (default), or by keeping the color suppressed terms in  $C_F = T_R(N_c^2 - 1)/N_c$ , while dropping other color suppressed terms. For keeping the full  $C_F$  in numerical evaluations the member variable full CF must be set to true using set full CF(true).

### <span id="page-19-1"></span>8.4.3 Scalar products

Scalar products are evaluated using the Colfunctions member functions scalar product,

Col str Cs1("[{1,3,4,2}(5,6)]"); Col str Cs2("[{1,3,4,5,6,2}]"); Col amp Ca1(Cs1); Col amp Ca2(Cs2); Col fun.scalar product(Ca1,Ca2); (8.16) Col fun.scalar product(Cs1,Cs2);

<span id="page-19-2"></span>in both cases resulting in  $T_R N_c C_F^3$  $_F^3$ .

## 8.4.4 Gluon exchange and gluon emission

For soft gluon resummation, for NLO calculations, and for the cancellation of real emissions and virtual corrections in the soft limit, the color structure associated with gluon exchange plays an important role. The Col functions class therefore has functions for describing the effect of gluon exchange on a Colstr or on a Colsamp. For example, we may exchange a gluon between parton 3 and 6 in Cs1

$$
Col\_fun.\,exchange\_gluon(Cs1,3,6); \qquad (8.17)
$$

resulting in the Col amp

 $-TR[\{1,5,6,3,4,2\}]+TR[\{1,3,5,6,4,2\}]+TR[\{1,6,5,3,4,2\}]-TR[\{1,3,6,5,4,2\}].$ 

To understand the signs we note that each time a gluon is inserted before the emitter on a (closed or open) quark-line there is a minus sign, and each time a gluon is inserted after, there is a plus sign. We also note that in this case, the result of gluon exchange on a single color structure gave rise to a linear combination of four color structures, the maximal possible number of color structures from a single  $col\_str$  [\[16\]](#page-51-8).

In the context of gluon exchange we also remark that Colfunctions can calculate the "color correlator",  $\langle c|{\bf T}_i\cdot{\bf T}_j|c\rangle$  arising when coherently emitting a gluon from parton i and j in an amplitude  $|c\rangle$ , or when exchanging a gluon between the partons i and j in  $|c\rangle$ . For example we can calculate the color correlator for exchanging a gluon between parton 1 and 4 in Ca1,

$$
Col\_fun.color\_correlator(Ca1,1,4); \qquad (8.18)
$$

resulting in a Polynomial with value  $T_R^3 C_F^2 + T_R^2 N_c C_F^3$  $_F^3$ .

Sometimes, for example in the context of a parton shower, one may be interested in the effect of gluon emission itself. Starting in a Col amp Ca1 and emitting a gluon, 7, from parton 3 this may be found using

$$
Col\_fun.\,emit\_gluon(Ca1,3,7); \qquad (8.19)
$$

<span id="page-20-0"></span>giving the Col amp  $[\{1,3,7,4,2\}(5,6)]$  -  $[\{1,7,3,4,2\}(5,6)]$ .

#### 8.5 Classes for color bases

Although ColorFull may perform calculations with individual Quark lines, Col strs and Col amps, the intended usage is via the color basis classes Trace basis (in particular), Tree level gluon basis and Orthogonal basis.

As these classes share much of the most important functionality, they all inherit from one base class, Col basis. The Trace basis and Tree level gluon basis classes inherit from Col basis via Trace type basis, whereas Orthogonal basis inherits directly from Col basis.

#### <span id="page-20-1"></span>8.5.1 Col basis

The Col basis class has a col basis member variable cb for containing the basis vectors,

$$
\begin{array}{cccc} \texttt{Col\_basis} & \sim & \texttt{col\_basis} \\ & \texttt{cb} & \end{array} \tag{8.20}
$$

Col basis also carries information about the number of quarks and the number of gluons, in the public members nq and ng, and (if it has been calculated) the scalar product matrix in polynomial form,  $P_{\text{s}}$  and in double form,  $d_{\text{s}}$  as well as the leading (see section [8.4.2\)](#page-19-0) scalar product matrix in polynomial and double versions, leading  $P$  spm and leading d spm.

The most important Col basis member function is probably the scalar product matrix() function which calculates the matrix of scalar products between the basis vectors. In its default from, this function uses memoization, as this speeds up the calculations, but this may be circumvented in using the scalar product matrix no mem() version.

In order not to have to calculate scalar product matrices over and over again Col basis also has functions for reading in and writing out scalar product matrices, both in numerical and polynomial form.

Col basis also contains functions for reading in and writing out the basis itself. This is essential for the Orthogonal basis class which cannot (presently) construct the orthogonal bases, but may read them in.

The decomposition of color amplitudes into bases is done with the (virtual) decompose(Col amp) member function, which does the decomposition by exploring the coefficients in front of traces and products of traces for Trace basis and Tree level gluon basis and by evaluating scalar products for the Orthogonal basis case.

Another important function is the color gamma function which (using decompose) calculates the soft anomalous dimension matrix, i.e., calculates the matrix describing the effect of gluon exchange between two partons. The result is returned as a Poly matr where component  $i, j$  gives the amplitude for ending up in vector  $i$ , if starting in vector  $j$ , see also section section [6.](#page-9-0) A list of public members and functions for Col basis is found in table [11.](#page-40-0)

#### <span id="page-21-0"></span>8.5.2 Trace type basis

Trace type basis is a small helper class for keeping track of functions which are similar for Trace basis and Tree level gluon basis. It inherits from Col basis and is inherited from by Trace\_basis and Tree\_level\_gluon\_basis. Most importantly, this is where decompose is implemented for these two classes, see table [12.](#page-46-0)

#### <span id="page-21-1"></span>8.5.3 Trace basis

Although the observation that each color amplitude may be decomposed into products of open and closed quark-lines is a guiding principle for ColorFull, the Trace basis class itself is rather small, containing mainly functions for creating bases.

A trace basis is created by first contracting all  $q\overline{q}$ -pairs in all  $N_q$ ! ways, and then attaching gluons to these closed quark-lines, and to additional closed quark-lines, such that at least two gluons are attached to each closed quark-line.

This can be done either directly using a constructor

$$
Trace\_basis Tb(2,2); \qquad (8.21)
$$

or as

$$
Trace_basis Tb;
$$
\n
$$
Tb.create_basis(2,2); \qquad (8.22)
$$

The result, which can be written out to a user given or default file (write out Col basis) or to cout (using <<) has the basis vectors

<span id="page-22-3"></span>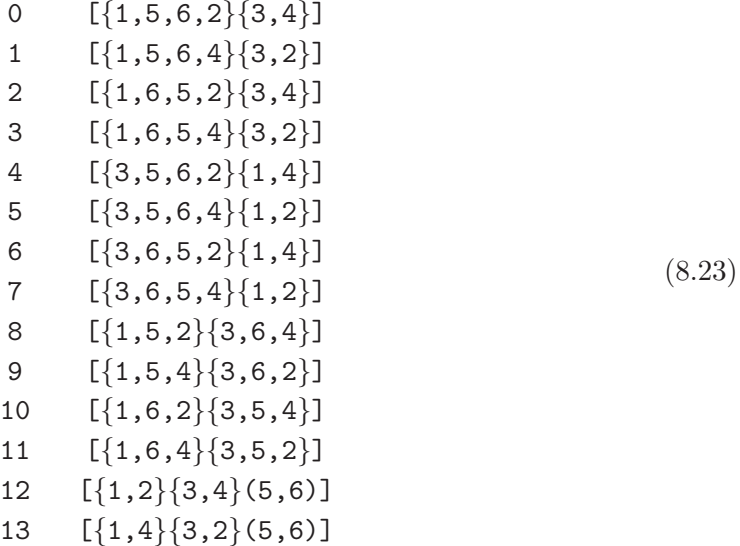

At tree-level, in pure QCD, the last two basis vectors vanish. To create a basis which is only valid up to order n loop in pure QCD, we may use the create basis  $(n_{quark}, n_{gluon})$ , n loop) member function. See table [13](#page-47-0) for member functions.

## <span id="page-22-0"></span>8.5.4 Tree level gluon basis

In the case of gluon-only color structures, charge conjugation implies that each trace must appear with its conjugate, in linear combinations of the form  $tr[t^{g1}t^{g2}...t^{gn}]$  +  $(-1)^{N_g}$ tr[ $t^{gn}...t^{g2}t^{g1}$ ]. In the trace type basis class Tree\_level\_gluon\_basis this is used to reduce the number of basis vectors and speed up calculations. More information can be found in table [14.](#page-48-0)

## <span id="page-22-1"></span>8.5.5 Orthogonal basis

ColorFull can not – in its present form – automatically create multiplet bases. However, orthogonal bases may be read in using the (Col basis) function read in Col basis(std::string) member function.

For dealing with orthogonal bases, ColorFull offers special functions for calculating the matrix of scalar products and decomposing vectors. The syntax for basis reading is the same as for basis writing. Bases thus appear much as as in eq. [\(8.23\)](#page-22-3), see table [11](#page-40-0) and table [15.](#page-49-0)

## <span id="page-22-2"></span>9 Validation

For a code with order 10 000 lines, validation is essential. For this reason ColorFull is continuously validated using a test suite, which aims at testing all the various components. The applied tests starts with checking basic functions for reading in and writing out files,

and dealing with polynomials. After this, the creation of bases is tested, and scalar products are tested by changing the order of index contraction, and by switching on and off memoization. The scalar product matrices have further been tested against ColorMath [\[4\]](#page-51-3) and, for processes occurring in the context of [\[25](#page-52-4)], also against another private Mathematica code. The functions describing gluon emission and gluon exchange are cross-checked against each other.

## <span id="page-23-0"></span>10 Conclusion and outlook

ColorFull, a  $C++$  stand-alone QCD color algebra package, designed for interfacing with event generators, has been presented.

ColorFull is based on trace bases, which can automatically be created, and color contraction is performed by repeated usage of the Fierz identity. Employing these bases, one can in principle describe any QCD process. In reality, the scalar product matrices, which may be calculated once and for all, become hard to manage for more than approximately 8 gluons plus  $q\bar{q}$ -pairs. This limitation is inherent for the trace bases, since they are nonorthogonal, and for this reason ColorFull is written to be able to load and use orthogonal (multiplet) bases.

ColorFull does, however, not – in its present form – perform index contraction in terms of group invariants as described in for example [\[18](#page-51-10), [26](#page-52-5)]. Extending ColorFull to inherently construct orthogonal multiplet bases and efficiently perform index contraction using  $3j$  and  $6j$  coefficient may speed up the treatment of QCD color space very significantly.

## Acknowledgments

Simon Plätzer is thanked for interfacing ColorFull to Herwig++ and for writing the build system. I also want to thank Simon Plätzer and Johan Grönqvist for many valuable discussions on the organization of this code. This work was supported by a Marie Curie Experienced Researcher fellowship of the MCnet Research Training network, contract MRTN-CT-2006-035606, by the Helmholtz Alliance "Physics at the Terascale" and by the Swedish Research Council, contract number 621-2010-3326, 621-2012-27-44 and 621-2013-4287.

# <span id="page-24-0"></span>A Class member functions

| Data members                        | Content                                                                 |
|-------------------------------------|-------------------------------------------------------------------------|
| cnum cnum_part                      | Complex number multiplying the monomial.                                |
| int int_part                        | Integer multiplying the monomial, can be 0.                             |
| int pow_CF                          | Power of CF=TR*(Nc <sup>2-1</sup> )/Nc.                                 |
| int pow_Nc                          | Power of the number of colors.                                          |
| int pow_TR                          | Power of TR in the Monomial.                                            |
| Constructors                        | <b>Effect</b>                                                           |
| Monomial()                          | Default<br>$\operatorname{constructor}$<br>that<br>sets                 |
|                                     | int_part=cnum_part=1,<br>and                                            |
|                                     | pow_Nc=pow_TR=pow_CF=0.                                                 |
| Monomial (double dnum)              | Constructor using a double. The cnum_part mem-                          |
|                                     | ber is set to contain the value.                                        |
| Monomial(int num)                   | Constructor using an int. The int_part member                           |
|                                     | is set to contain the value.                                            |
| Monomial(std::string str)           | Constructor taking a string as argument.<br>The                         |
|                                     | argument should be of the form in for example                           |
|                                     | "- $(20*TR^5)/Nc$ " or "-20 TR <sup><math>(5)/Nc</math>" or "20 /</sup> |
|                                     | TR^(-5)Nc^(1) CF^(3)". Note: All spaces and all                         |
|                                     | $*$ are ignored, except in $*(-1)$ and $*-1$ , which are                |
|                                     | understood as $*(-1)$ . Everything standing after /                     |
|                                     | is divided out, whereas everything standing before                      |
|                                     | / is multiplied with. Parentheses are ignored un-                       |
|                                     | less they appear in powers, directly after $\hat{\ }$ . No              |
|                                     | spaces are allowed inside the powers. If the string                     |
|                                     | contains no information or is empty, the Monomial                       |
|                                     | is set to 1, i.e., $pow\_TR = pow\_Nc = pow\_CF = 0$ ,                  |
|                                     | $int-part = 1$ , cnum_part = 1.0. (Expanded                             |
|                                     | Mathematica expressions are of this form.)                              |
| <b>Member functions</b>             | <b>Effect</b>                                                           |
| void conjugate()                    | Take the complex conjugate.<br>Note that this                           |
|                                     | changes the Monomial itself.                                            |
| void read_in_Monomial(std::string   | Function for reading in the Monomial from                               |
| filename)                           | the file filename.<br>The syntax is as for                              |
|                                     | Monomial (std::string), and comments starting                           |
|                                     | with # are allowed at the top of the file.                              |
| void write_out_Monomial(std::string | Function for writing out the Monomial to a file with                    |
| filename) const                     | name filename.                                                          |

<span id="page-24-1"></span>Table 3. Public data members and functions of the class Monomial.

| Data member                         | Content                                                                                                    |
|-------------------------------------|----------------------------------------------------------------------------------------------------|
| polynomial poly                     | Contains the polynomial, a sum of Monomials.                                                                                                    |
| where polynomial is                 | An empty polynomial is defined as $1$ , to get $0$ ,                                                                                                    |
| std::vector <monomial></monomial>   | multiply with 0.                                                                                                    |
| Constructors                        | <b>Effect</b>                                                                                                    |
| Polynomial()                        | Default constructor, leaves polynomial empty<br>$(=1).$                                                                                                    |
| Polynomial(const std::string str)   | Constructor allowing setting the Polynomial<br>by using a string, should be used as for<br>example: "Polynomial Poly("(-20*TR^(5))/Nc<br>+ $28*Nc*TR^(5) - 10*Nc^3*TR^(5)")$ .<br>The<br>Monomials should be separated by $+$ or $-$ , see also<br>the Monomial string constructor. |
| Polynomial (double dnum)            | Constructor allowing setting the Polynomial us-<br>ing a double. The Polynomial gets one Monomial<br>where the real part of cnum_part equals dnum.                                                                                                    |
| Polynomial(int num)                 | Constructor allowing setting the Polynomial using<br>an int. The Polynomial gets one Monomial where<br>int_part has the value num.                                                                                                    |
| <b>Member functions</b>             | Effect                                                                                                    |
| void append (const Monomial Mon)    | Adding a Monomial term.                                                                                                    |
|                                     |                                                                                                    |
| const Monomial& at(int i) const     | Returns the Monomial at place i.                                                                                                    |
| Monomial& at(int i)                 | Returns the Monomial at place i.                                                                                                    |
| void clear()                        | Erases the information in polynomial.                                                                                                    |
| void conjugate()                    | Takes the complex conjugate of the polynomial.<br>Note that this changes the Polynomial itself.                                                                                                    |
| bool empty()                        | Is the polynomial empty?                                                                                                    |
| void erase(int i)                   | Erase the Monomial at place i.                                                                                                    |
| void normal_order()                 | Orders terms in Polynomial in a unique form,<br>first according to pow_Nc+pow_CF, then accord-<br>ing to pow_Nc (for same pow_Nc+pow_CF) then ac-<br>cording to int_part*cnum_part, then according to<br>int_part, and finally according to pow_TR.                                 |
| void read_in_Polynomial(std::string | Function for reading in the Polynomial from the                                                                                                    |
| filename)                           | file filename. Comments starting with # are al-                                                                                                    |
|                                     | lowed at the top of the file.                                                                                                    |
| void remove_CF()                    | Replaces CF with TR*Nc-TR/Nc.                                                                                                    |
| void simplify()                     | Collects terms with the same power of TR, Nc and<br>CF.                                                                                                    |
| int size()                          | Returns the number of terms in the Polynomial.                                                                                                    |
| void write_out_Polynomial(          | Function for writing out the Polynomial to a file                                                                                                    |

<span id="page-25-0"></span>Table 4. Public data members and functions of the class Polynomial.

| Data member                                   | Content                                          |
|-----------------------------------------------|--------------------------------------------------|
| poly_vec pv                                   | To actually contain the vector of Polynomials.   |
| where poly_vec is:                            |                                                  |
| typedef std::vector <polynomial></polynomial> |                                                  |
| Constructors                                  | Effect                                           |
| $Poly\_vec()$                                 | Default constructor, leaves pv empty.            |
| Poly_vec(poly_vec poly_v)                     | Makes a Poly_vec of a poly_vec.                  |
| <b>Member functions</b>                       | Effect                                           |
| void append (Polynomial Poly)                 | Appends a Polynomial to data member pv.          |
| const Polynomial& at(int i) const             | Returns the Polynomial at place i.               |
| Polynomial& at(int i)                         | Returns the Polynomial at place i.               |
| void clear()                                  | Erases the information in the vector.            |
| void conjugate()                              | Conjugates the Poly_vec.                         |
| bool empty() const                            | Is the vector empty?                             |
| void normal_order()                           | Normal orders all Polynomials in the poly_vec    |
|                                               | member pv (uses the Polynomial::normal_order     |
|                                               | function).                                       |
| void read_in_Poly_vec(std::string             | Reads in a Polynomial vector of the form {Poly1, |
| filename)                                     | $Poly2, \ldots\}$ to the member pv from the file |
|                                               | filename. Comments starting with # are allowed   |
|                                               | at the top of the file.                          |
| void remove_CF()                              | Remove CF in the poly_vec member pv, i.e., re-   |
|                                               | place CF by TR*Nc-TR/Nc.                         |
| void simplify()                               | Simplifies all polynomials in the poly_vec mem-  |
|                                               | ber pv (uses the simplify member function in     |
|                                               | Polynomial).                                     |
| uint size() const                             | Returns the number of Polynomials in the vector, |
|                                               | i.e., the size of the member pv.                 |
| void write_out_Poly_vec(std::string           | Writes out the vector to the file filename.      |
| filename) const                               |                                                  |

<span id="page-26-0"></span>Table 5. Public members and functions in the class  $\mathtt{Poly\_vec}.$ 

| Data member                               | Content                                          |
|-------------------------------------------|--------------------------------------------------|
| poly_matr pm                              | To actually contain the matrix of Polynomials.   |
| where poly_matr is:                       |                                                  |
| typedef std::vector <poly_vec></poly_vec> |                                                  |
| Constructor                               | <b>Effect</b>                                    |
| Poly_matr()                               | Default constructor, leaves pm empty.            |
| <b>Member functions</b>                   | Effect                                           |
| Poly_vec& at(int i)                       | Returns the Poly_vec at place i.                 |
| const Poly_vec& at(int i)                 | Returns the Poly_vec at place i.                 |
| Polynomial& at(int i, int j)              | Returns the matrix element at $i$ , $j$ .        |
| const Polynomial& at(int i, int j)        | Returns the matrix element at $i$ , $j$ .        |
| void append (Poly_vec Pv)                 | Appends a Poly_vec to the data member pm.        |
| void clear()                              | Erases the matrix information.                   |
| void conjugate()                          | Conjugates the matrix.                           |
| bool empty()                              | Is the matrix, stored in pm, empty?              |
| void normal_order()                       | Normal orders all quark_lines in the poly_matr   |
|                                           | member pm (uses Polynomial::normal_order.)       |
|                                           | Reads in the matrix from the file filename.      |
|                                           | The file should be of the format                 |
|                                           | $\{\text{Poly11}, \ldots, \text{Poly1n}\},\$     |
| void read_in_Poly_matr(std::string        |                                                  |
| filename)                                 | ${Polyn1, \ldots, Polynn},$                      |
|                                           | and may contain comment lines starting with #    |
|                                           | at the top.                                      |
| void remove_CF()                          | Removes CF in the poly_matr member pm, i.e., re- |
|                                           | places CF by TR*Nc-TR/Nc.                        |
| void simplify()                           | Simplifies all quark_lines in the poly_matr mem- |
|                                           | ber pm, (uses Polynomial.simplify).              |
| uint size()                               | Returns the size of the matrix, the number of    |
|                                           | Poly_vecs in the member pm.                      |
| void write_out_Poly_matr(                 | Writes out the matrix to the file filename.      |
| std::string filename) const               |                                                  |

<span id="page-27-0"></span>Table 6. Public members and functions of the class Poly matr.

| Data members                         | Content                                                                                                    |
|--------------------------------------|----------------------------------------------------------------------------------------------------|
| quark_line ql                        | To actually contain the color information, in order                                                                                                    |
| where quark_line is:                 | $\{q, g_1, g_2, \ldots g_n, \overline{q}\}$ or $(g_1, g_2, \ldots g_n)$ .                                                                                               |
| typedef std::vector <int></int>      |                                                                                                    |
| bool open                            | Is the string open, with a quark in the beginning                                                                                                    |
|                                      | and an antiquark in the end, or not?                                                                                                    |
| Polynomial Poly                      | Polynomial factor, multiplying the quark_line.                                                                                                    |
| Constructors                         | <b>Effect</b>                                                                                                    |
| $Quark$ line $()$                    | Default constructor, leaves q1 empty.                                                                                                    |
|                                      | Constructor used to set the color structure                                                                                                    |
|                                      | using a string. The string should be of form                                                                                                    |
|                                      | Polynomial*quark_line, used as                                                                                                    |
|                                      | Quark_line Q1("5*TR*Nc^2 $\{1,6,7,2\}$ ");                                                                                                    |
|                                      | for an open Quark_line with a quark with                                                                                                    |
|                                      | number 1, two gluons with number 6 and 7,                                                                                                    |
| $Quark\_line(const std::string)$     | and a $\overline{q}$ with number 2.                                                                                                    |
|                                      | For a closed Quark line the syntax is                                                                                                    |
|                                      | $Quark$ line $Q1(" (1, 2, 3)")$ ;                                                                                                    |
|                                      | The integers should be positive. The Polynomial                                                                                                    |
|                                      | should be in a format which it is readable by                                                                                                    |
|                                      | the Polynomial (std::string) constructor.                                                                                                    |
| <b>Member functions</b>              | <b>Effect</b>                                                                                                    |
| Quark_line after(int j) const        | Returns a Quark_line where the ql member is                                                                                                    |
|                                      | changed to contain only partons after place j.                                                                                                    |
| void append(int p)                   | Appends parton p to the Quark line.                                                                                                    |
| void append(std::vector <int></int>  | Appends a whole quarkline to the Quarkline.                                                                                                    |
| in_ql)                               |                                                                                                    |
| int at(int j) const                  | Returns the parton at place j.<br>For closed                                                                                                    |
|                                      | quark_lines j may be between -size and 2*size.                                                                                                    |
| Quark_line before(int j) const       | Returns a Quark_line where the q1 member is                                                                                                    |
|                                      | changed to contain only partons before place j.                                                                                                    |
| void clear()                         | Erase the information in quark_line ql.                                                                                                    |
| void conjugate()                     | Conjugates the Quark_line by reversing the                                                                                                    |
|                                      | quark_line ql and conjugating the Polynomial                                                                                                    |
|                                      | Poly.                                                                                                    |
| void contract_neighboring_gluons(int | Contracts neighboring gluons in the Quarkline                                                                                                    |
| j)                                   | $\mathrm{at}% \left( b^{\prime},\mathbf{0}\right) \sim\mathrm{at}^{-1}\left( b^{\prime\prime},\mathbf{0}\right)$<br>only<br>intended<br>starting<br>for<br>closed<br>j, |
|                                      | Quark_lines.                                                                                                    |
| void contract_neighboring_gluons()   | Function for contracting neighboring gluons in a                                                                                                    |
|                                      | Quark_line starting at place 0, and looking ev-                                                                                                    |
|                                      | erywhere, only intended for closed Quark_lines.                                                                                                    |

<span id="page-28-0"></span>Table 7. Public members and functions of the class Quark line.

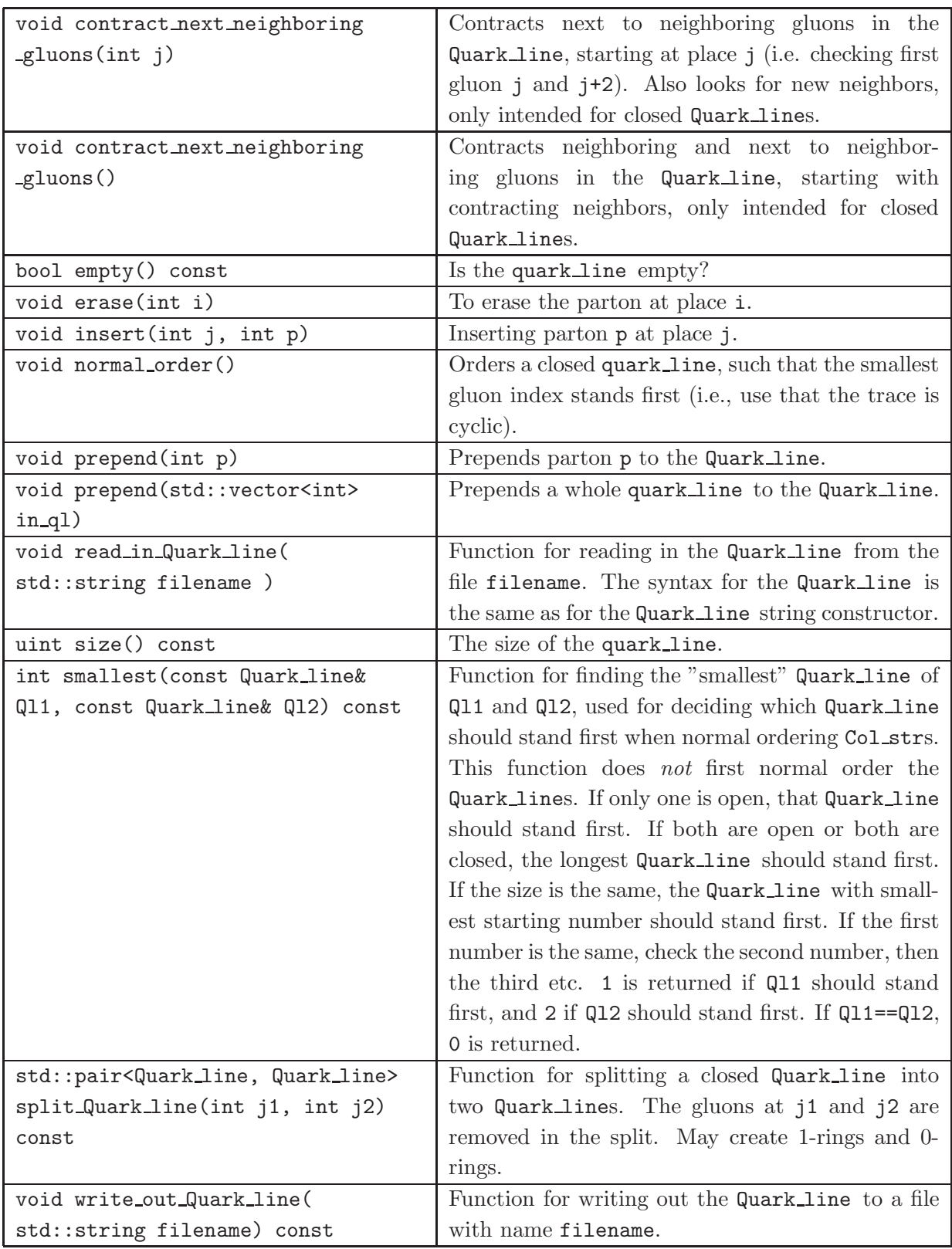

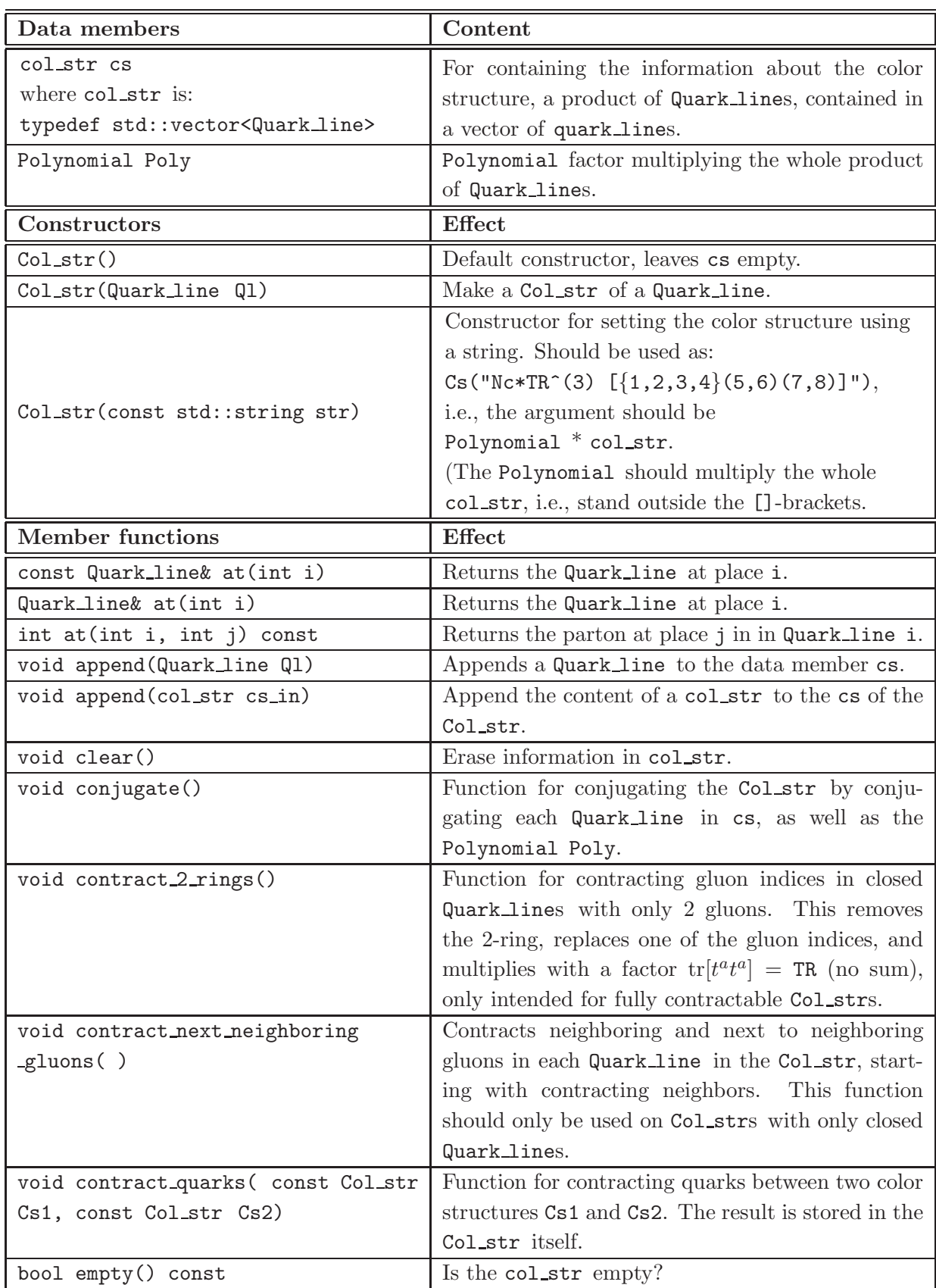

<span id="page-30-0"></span>Table 8. Public data members an functions of the class Col\_str.

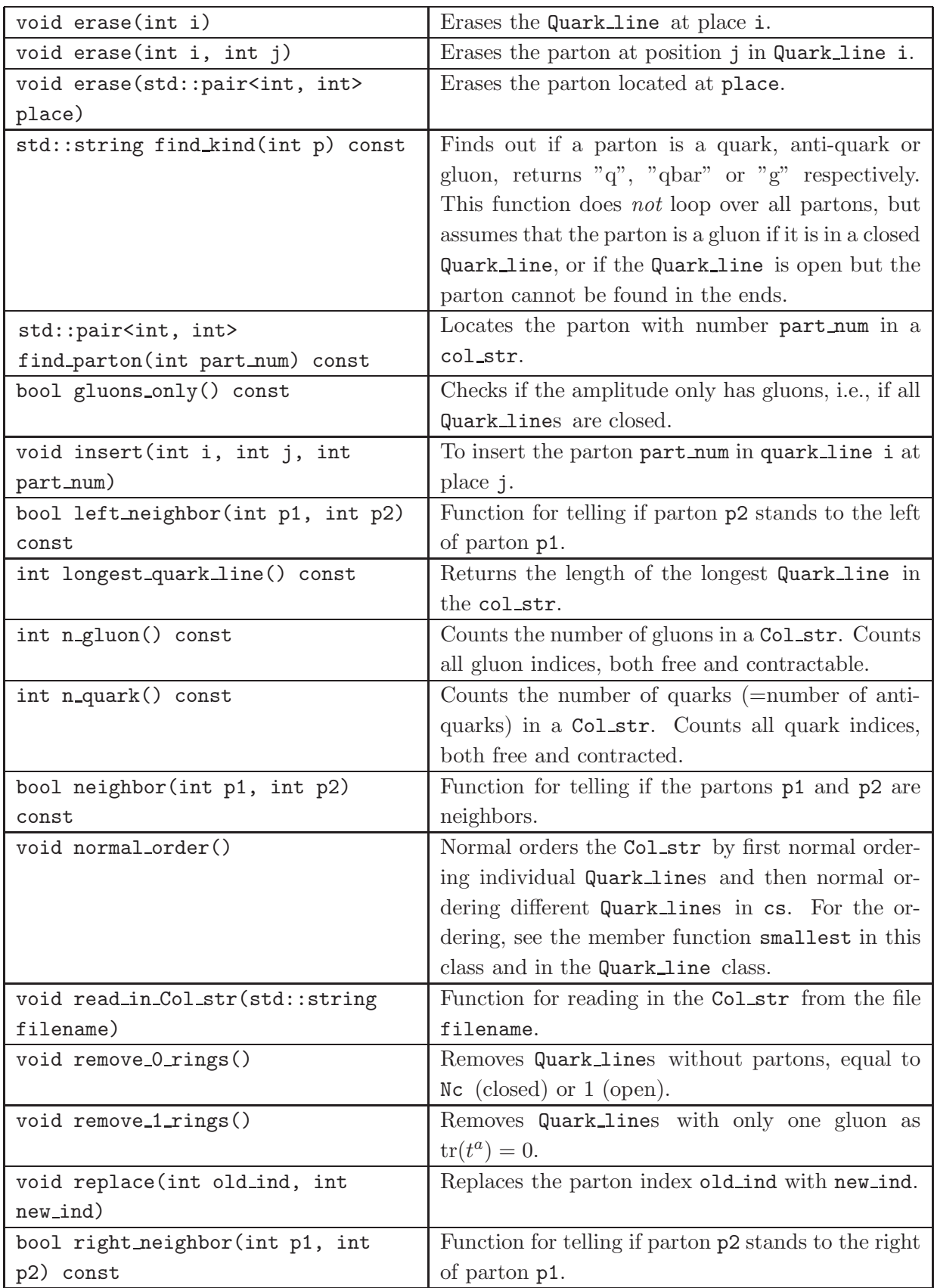

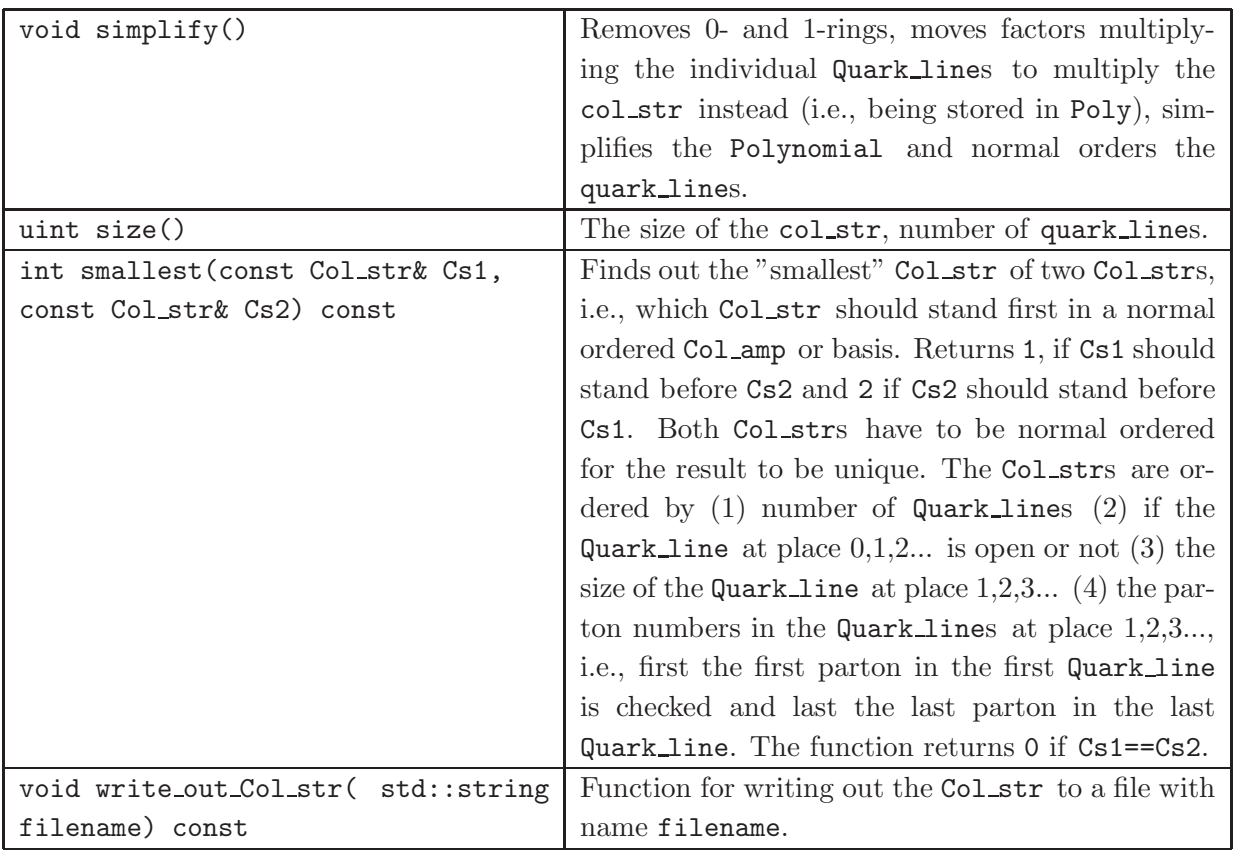

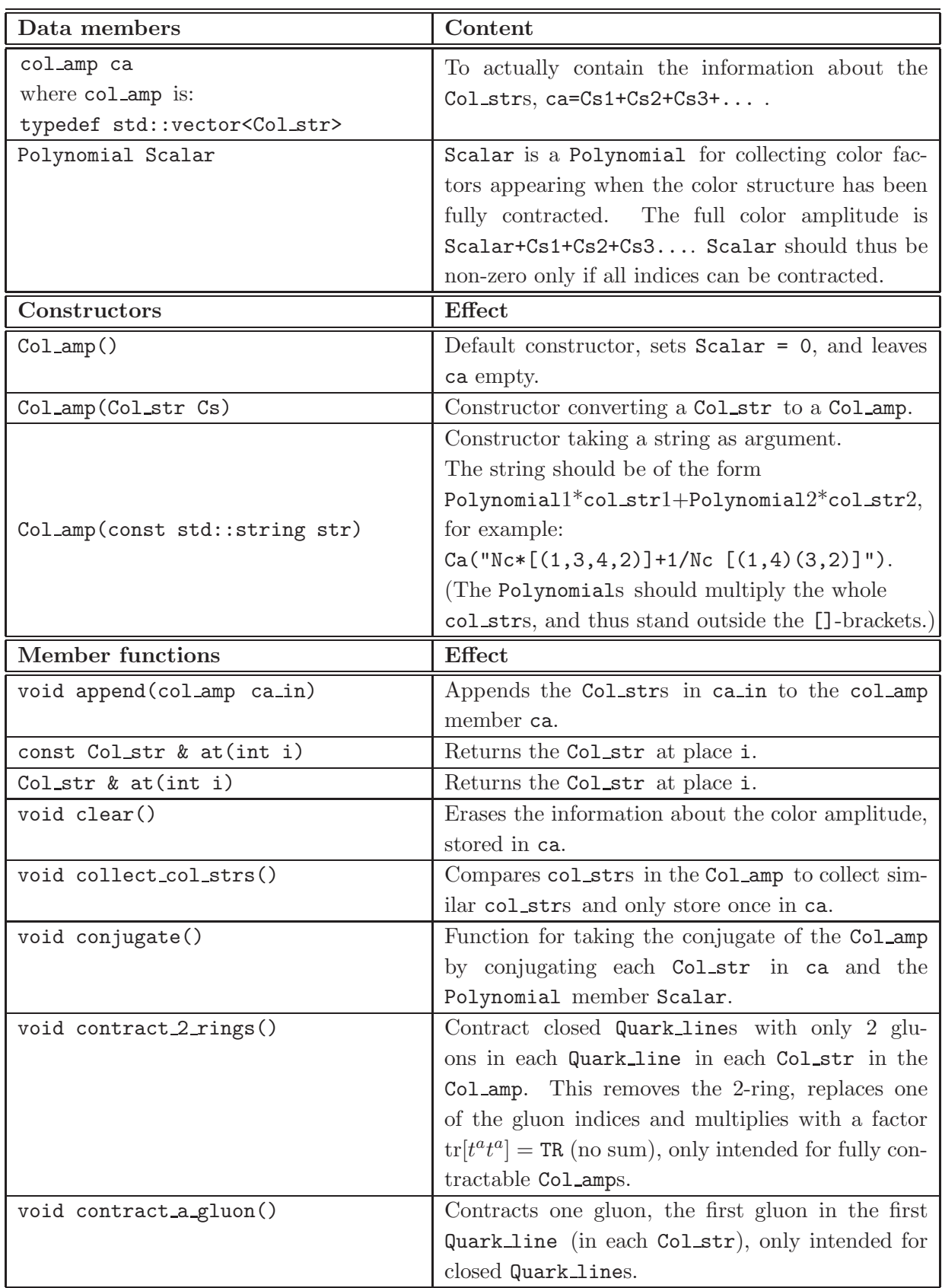

<span id="page-33-0"></span>Table 9. Public members and functions of the class Col\_amp.

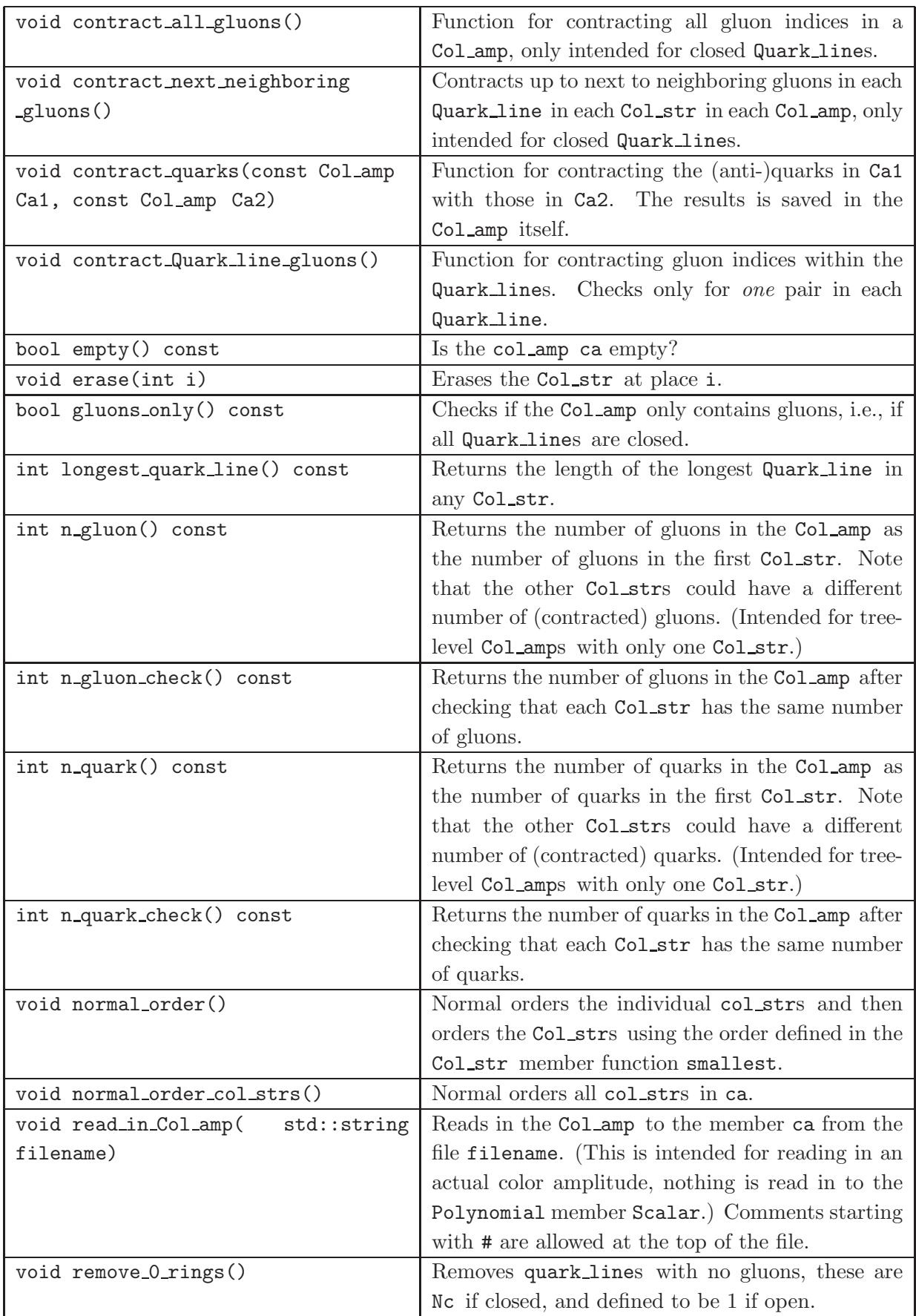

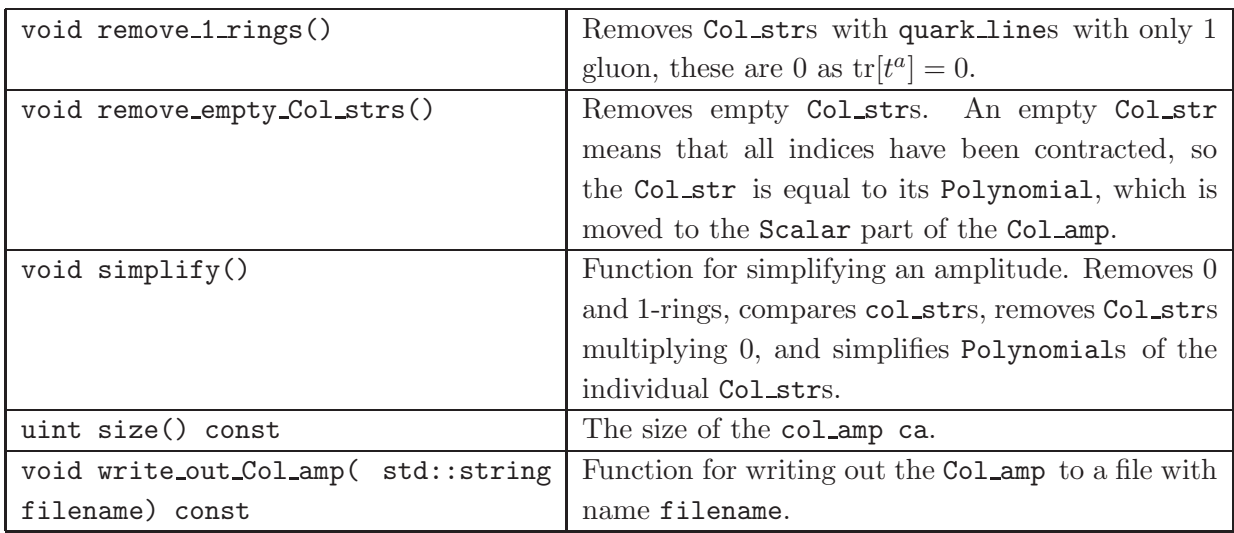

| Data members (private)              | Content                                               |
|-------------------------------------|-------------------------------------------------------|
| double CF                           | The value of $C_F = T_R(N_c^2 - 1)/N_c$ , changed by  |
|                                     | the set_CF function. Note that CF can be changed      |
|                                     | independently of Nc.                                  |
| bool full_CF                        | While finding the leading terms in a Polynomial       |
|                                     | one may want to keep the full value of CF,            |
|                                     | TR*Nc-TR/Nc, or only keep the leading Nc term         |
|                                     | TR*Nc (default). The switch full_CF is used by the    |
|                                     | Polynomial version of leading (and hence also         |
|                                     | by the Poly_vec and Poly_matr versions etc.).         |
|                                     | The leading functions replaces CF by TR*Nc if         |
|                                     | full_CF is false (default) while evaluating the       |
|                                     | leading terms. If full_CF is true, CF is re-          |
|                                     | placed by TR*Nc-TR/Nc. Clearly this affects the       |
|                                     | result of subsequent numerical evaluation. In the     |
|                                     | Col_basis class (and derived) the matrix version      |
|                                     | of leading is used to evaluate scalar product ma-     |
|                                     | trices.                                               |
| double Nc                           | The number of colors, used in numerical results,      |
|                                     | changed by the set Nc function.                       |
| double TR                           | The trace convention $tr(t^a t^a) = TR$ (no sum), the |
|                                     | normalization of the $SU(N_c)$ generators, to be      |
|                                     | used in numerical evaluation. This value can be       |
|                                     | changed by the set_TR function.                       |
| Constructor                         | Effect                                                |
| Col_functions()                     | Default<br>constructor,<br>$Nc=3$ , TR=0.5,<br>sets   |
|                                     | $CF=4.0/3.0$ and full_CF=false.                       |
| <b>Member functions</b>             | Effect                                                |
| cnum cnum_num(const Monomial& Mon)  | Numerically evaluates a Monomial using the Nc,        |
| const                               | TR and CF variables.                                  |
| cnum cnum_num(const Polynomial&     | Numerically evaluates a Polynomial, using the Nc      |
| Poly) const                         | TR and CF variables.                                  |
| cvec cnum_num(const Poly_vec& Pv)   | Numerically evaluates a Poly_vec<br>(vector of        |
| const                               | Polynomials), using cnum_num(Polynomial).             |
| cmatr cnum_num(const Poly_matr& Pm) | Numerically evaluates a Polymatr (vector of           |
| const                               | Poly_vec), using cnum_num(Poly_vec) for each          |
|                                     | Poly_vec.                                             |

Table 10. Some (private) data members and the public functions of the library class Col\_functions.

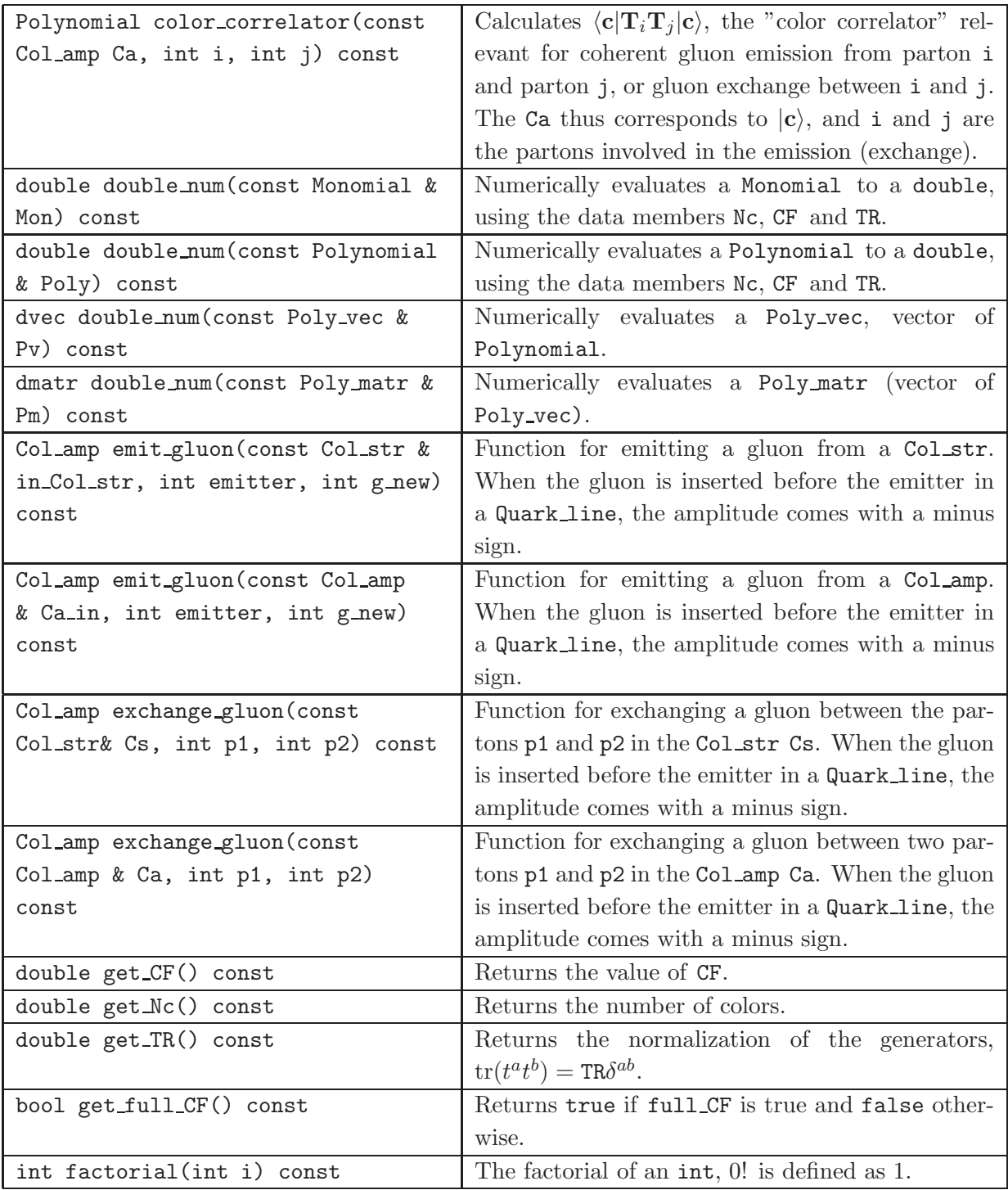

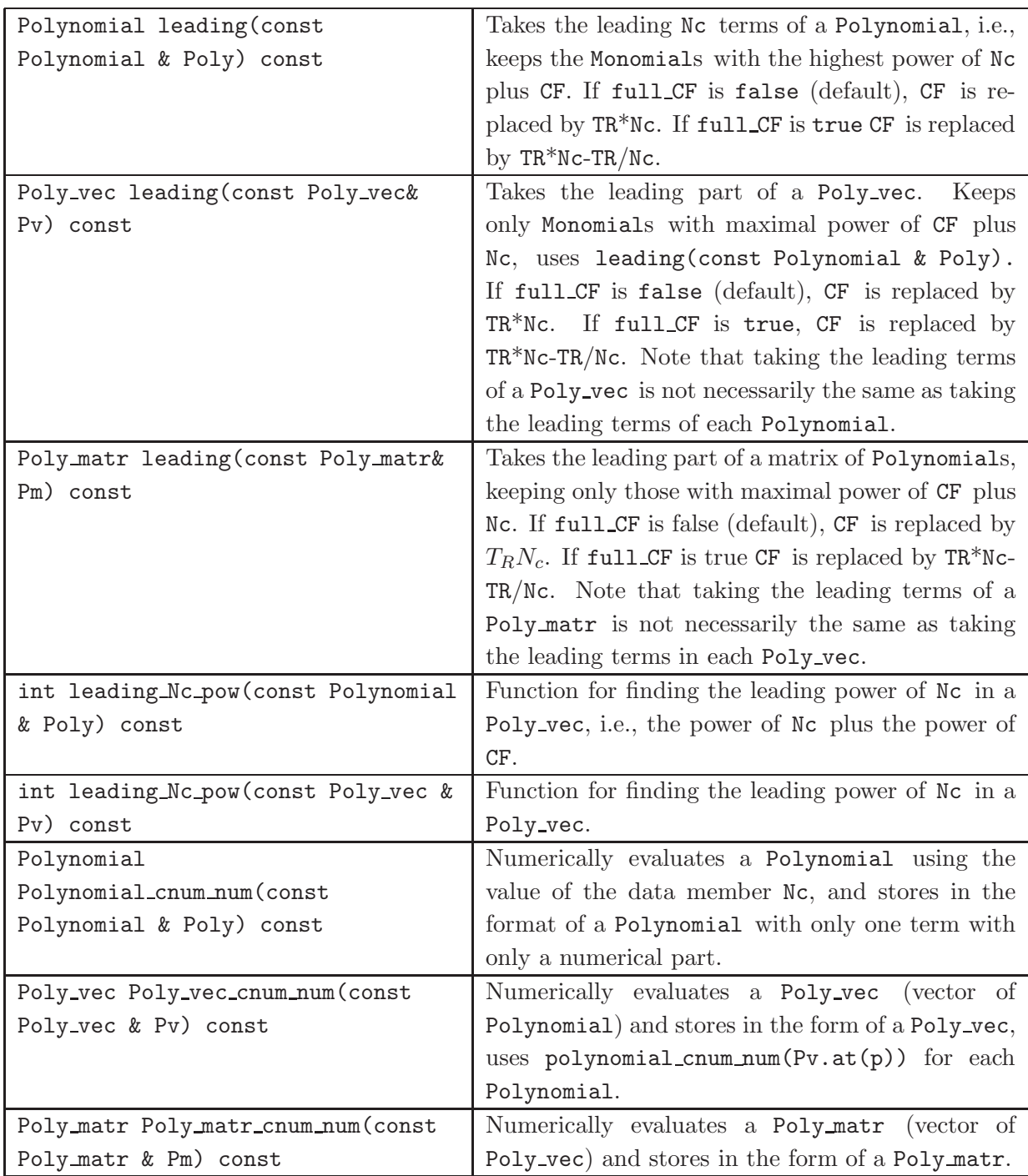

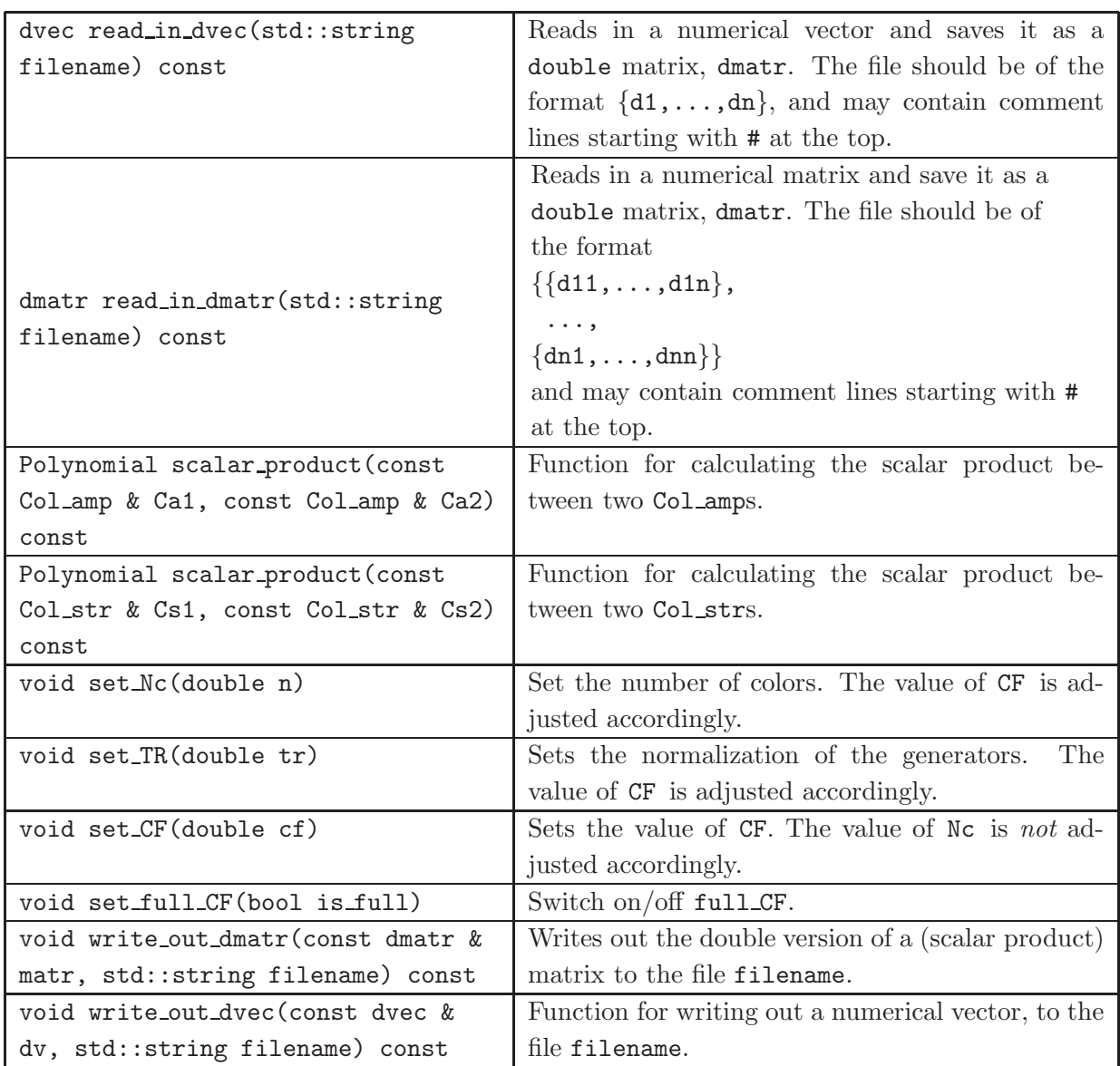

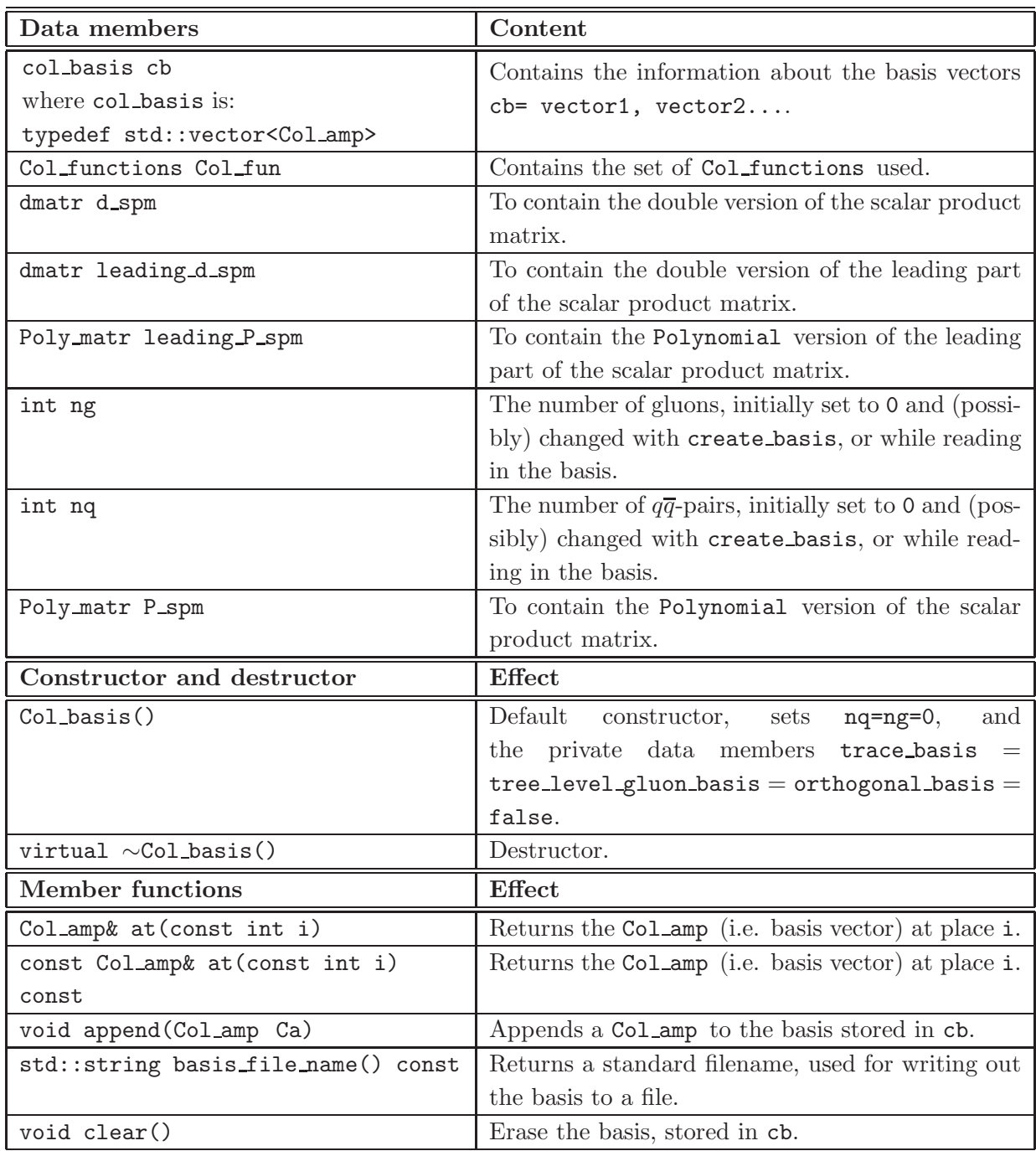

<span id="page-40-0"></span>Table 11. Public members and functions of the class Col\_basis.

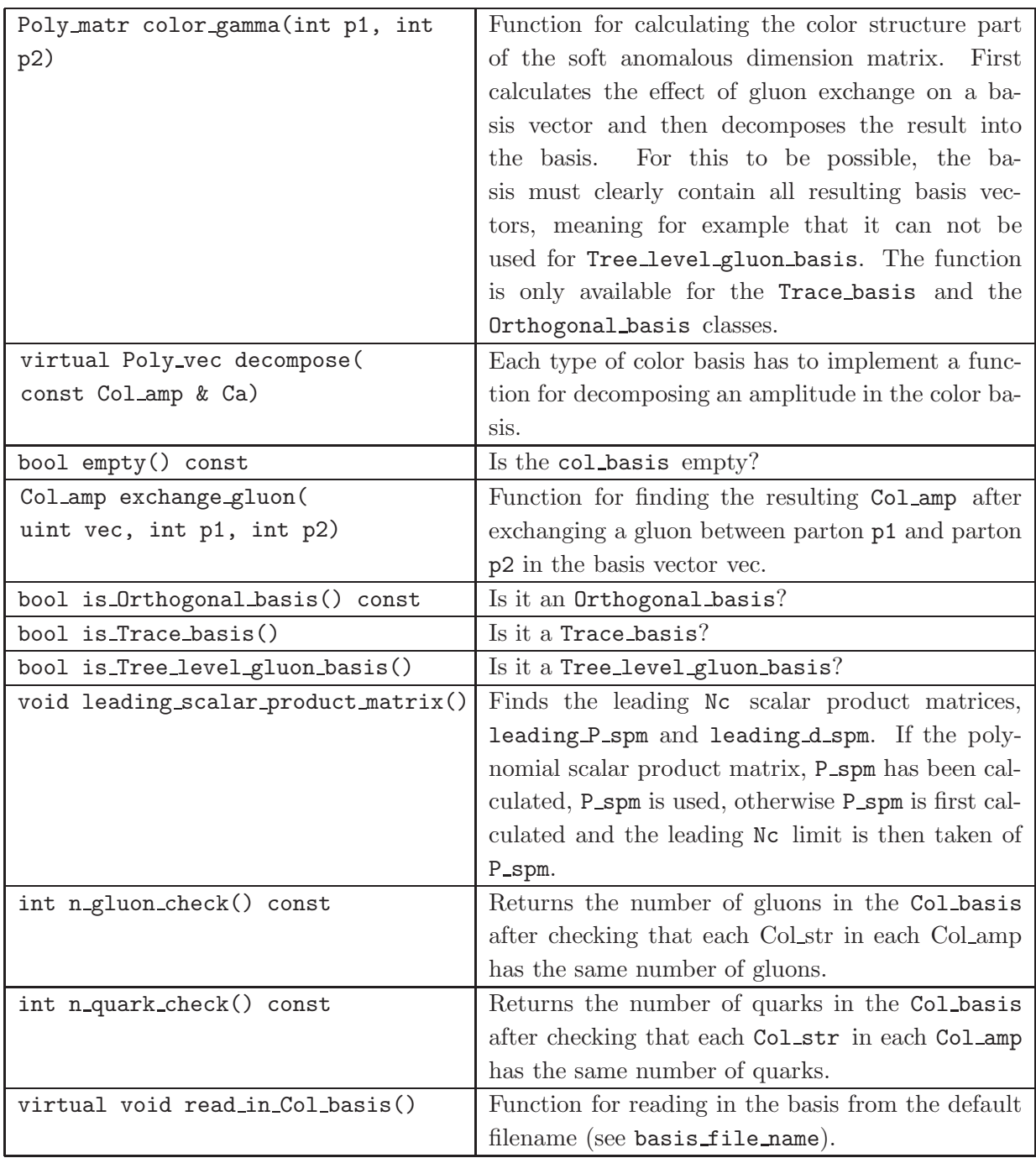

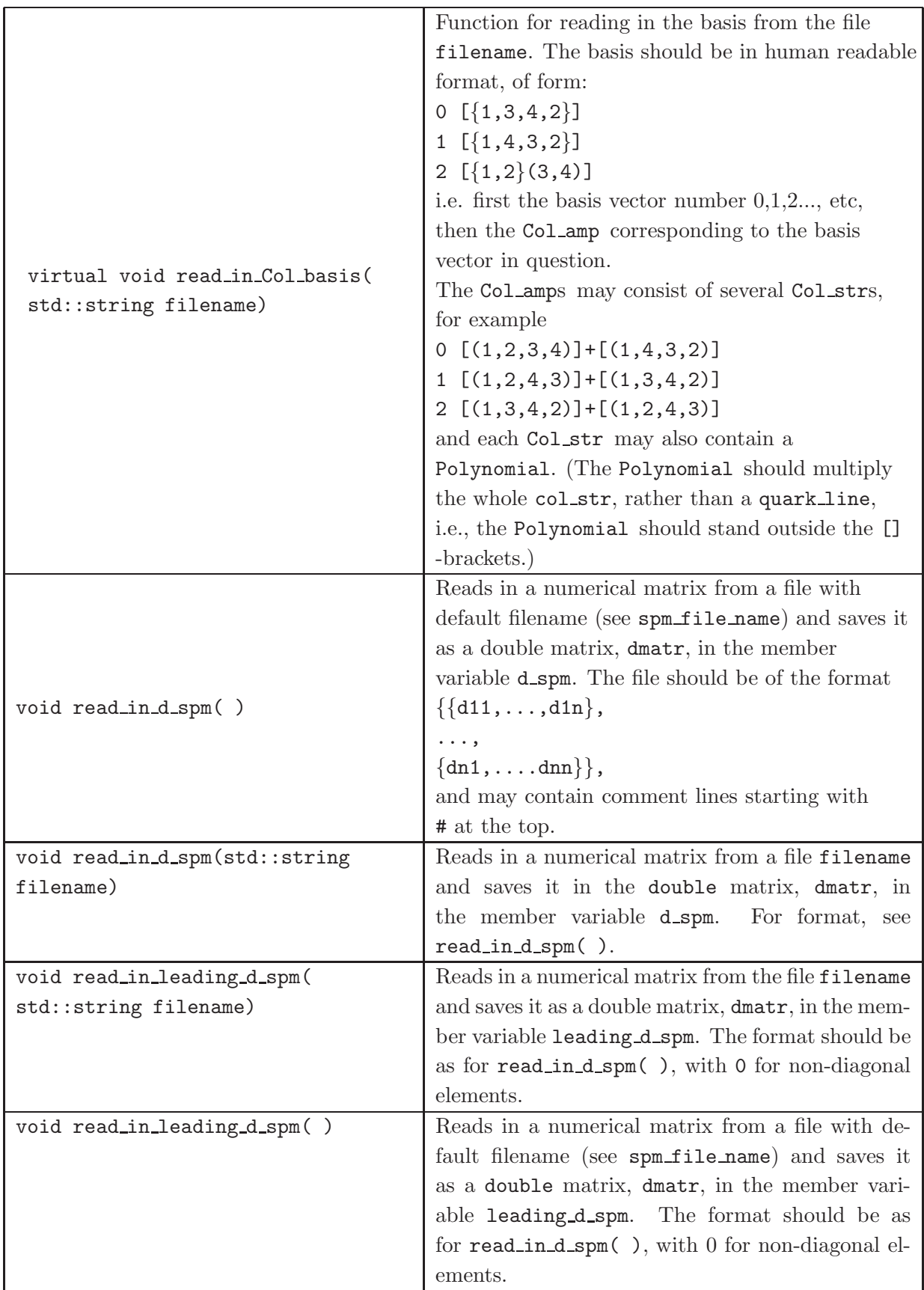

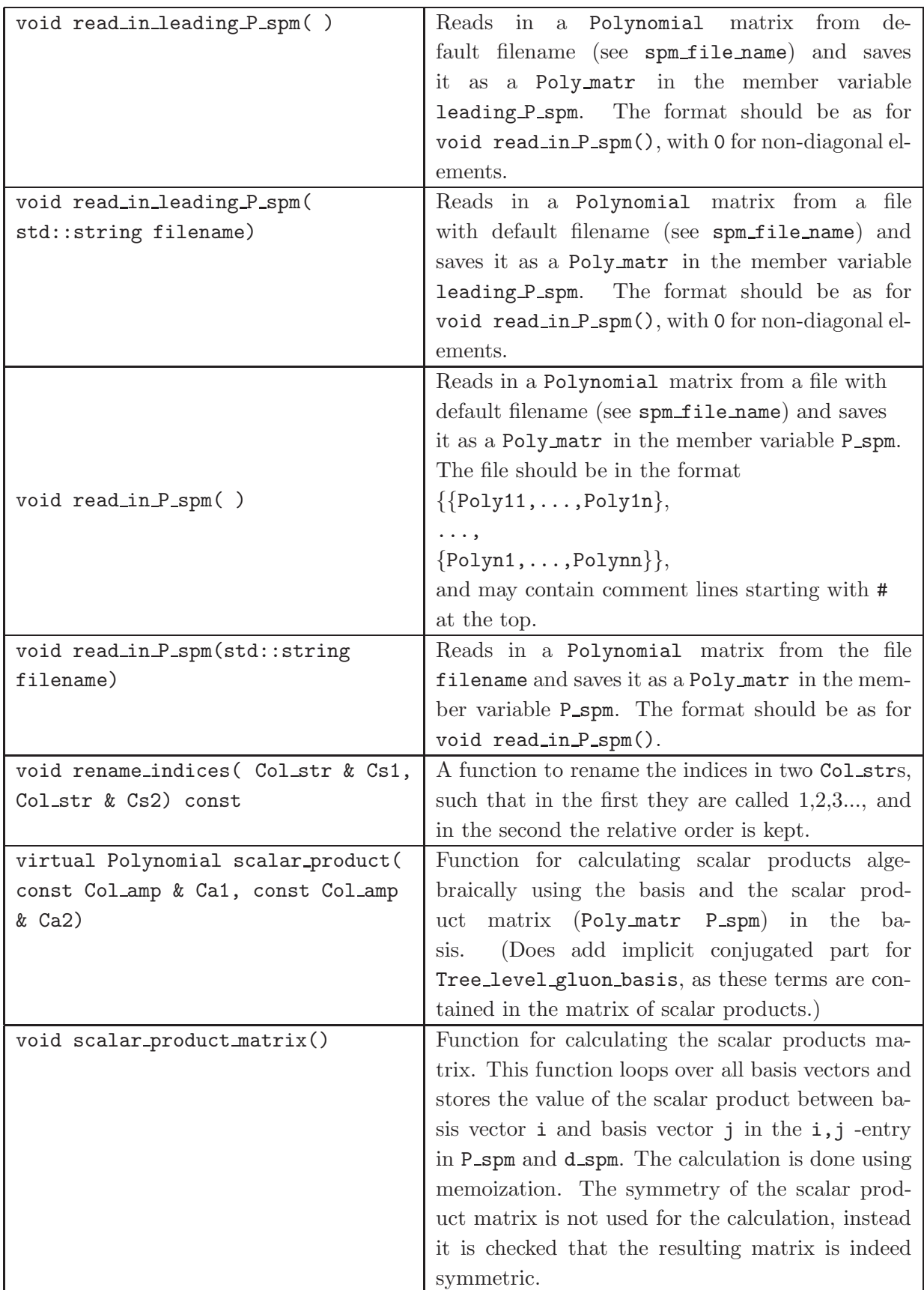

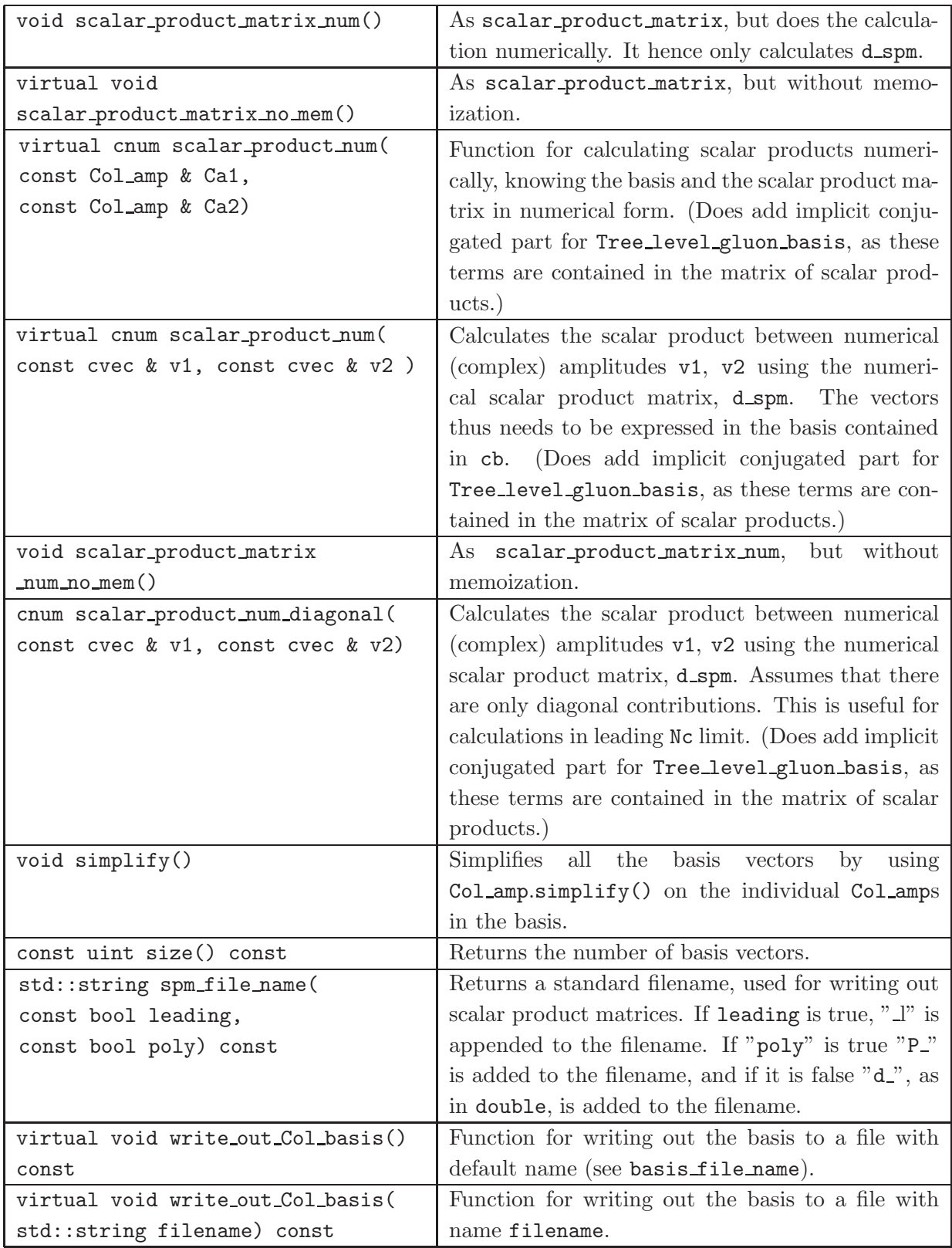

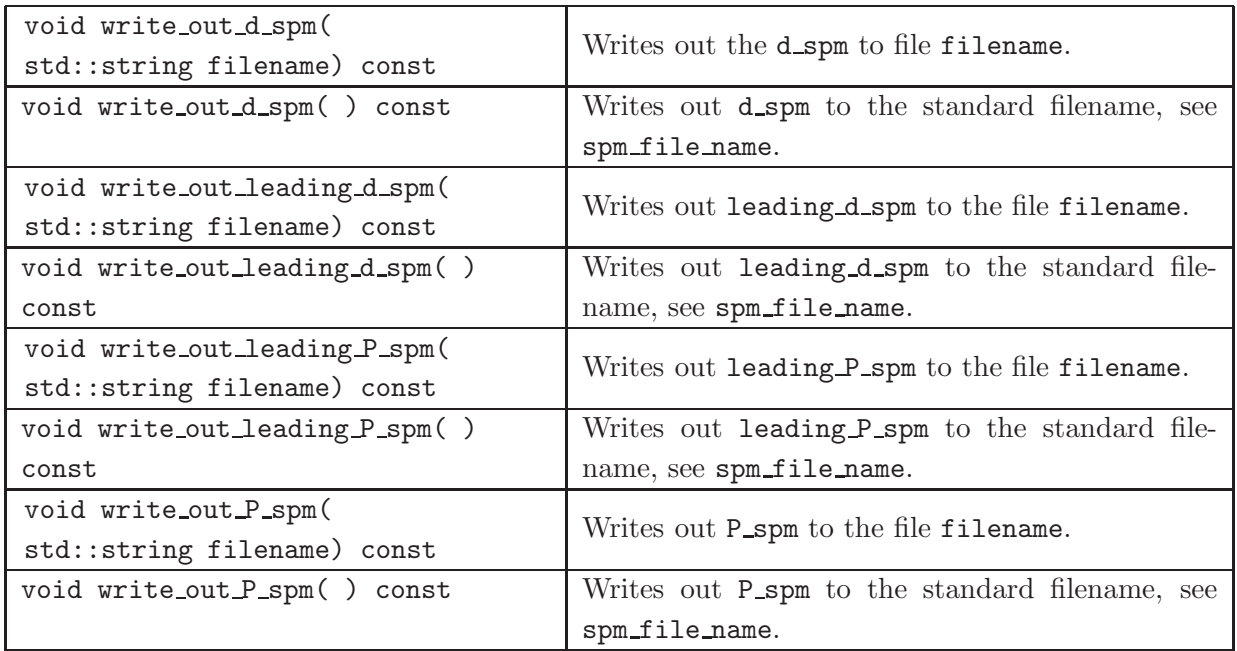

| Data member (protected)           | Content                                                        |
|-----------------------------------|----------------------------------------------------------------|
| int max_ql                        | The maximal number of quark-lines allowed in the               |
|                                   | basis. This is used for constructing bases that only           |
|                                   | are valid up to a certain order in QCD, such that              |
|                                   | unused information need not be carried around.                 |
| <b>Member functions</b>           | Effect                                                         |
| Trace_type_basis():Col_basis()    | Default constructor, uses the Collbasis construc-              |
|                                   | tor and sets the variable max_q1 to 0.                         |
| Poly_vec decompose(const Col_amp& | A function for decomposing the color amplitude ca              |
| Ca)                               | in the basis, returning the result as a Polynomial.            |
| std::pair <int, int=""></int,>    | Function for finding the new vector numbers in                 |
| new_vector_numbers(const Col_str  | the new basis (this basis) after radiating a new               |
| & Cs, int emitter)                | gluon from the parton emitter in the old color                 |
|                                   | structure is Cs. After emission a linear combina-              |
|                                   | tion of new basis vectors is obtained. For emission            |
|                                   | from a quark or an antiquark there is only one re-             |
|                                   | sulting color structure, and -1 is returned in the             |
|                                   | place of the absent color structure. The second                |
|                                   | vector, where the new gluon is inserted before the             |
|                                   | emitter, comes with a minus sign in the new total              |
|                                   | amplitude.                                                     |
| std::pair <int, int=""></int,>    | This function is intended for tree-level processes             |
| new_vector_numbers(int old_num,   | with at most 2 $q\overline{q}$ -pairs. It finds the new vector |
| int emitter, int n_loop) const    | numbers in the basis for $N_q+N_g+1$ partons after             |
|                                   | radiating a new gluon from the parton emitter.                 |
|                                   | This function does not actually use the cb, but                |
|                                   | only calculates the basis vector number, which                 |
|                                   | makes it much quicker than the general version.                |
|                                   | The old vector has number old_num, and there                   |
|                                   | were, before emission, $N_q$ quarks $( + N_q)$ anti-           |
|                                   | quarks) and $N_g - 1$ gluons. For emission from a              |
|                                   | quark or an antiquark there is only one resulting              |
|                                   | color structure, and $-1$ is returned in the place             |
|                                   | of the absent color structure. The second vector,              |
|                                   | where the new gluon is inserted before the emitter             |
|                                   | comes with a minus sign in the new total ampli-                |
|                                   | tude.                                                          |

<span id="page-46-0"></span>Table 12. Data member and public functions of the class Trace\_type\_basis. As Trace\_type\_basis inherits from Col basis all the public members of Col basis are also available, see table [11.](#page-40-0)

<span id="page-47-0"></span>Table 13. Public member functions implemented in the class Trace basis. As Trace basis inherits from Trace type basis all the public members of Trace type basis and Col basis are also available, see table [12](#page-46-0) and table [11.](#page-40-0)

| Constructors                        | <b>Effect</b>                                                        |
|-------------------------------------|----------------------------------------------------------------------|
| Trace_basis()                       | Default constructor, calls the Trace_type_basis                      |
|                                     | constructor and sets $nq = ng = 0$ .                                 |
| Trace_basis(int n_quark, int        | Constructor for creating a trace basis for <b>n_quark</b>            |
| n_gluon)                            | $q\overline{q}$ -pairs and <b>n_gluon</b> gluons.                    |
| Trace_basis(int n_quark, int        | Constructor for creating a trace basis for <b>n_quark</b>            |
| n_gluon, int n_loop)                | $q\overline{q}$ -pairs and <b>n_gluon</b> gluons, keeping only those |
|                                     | color structures that can appear to order n_loop                     |
|                                     | in pure QCD. (Note: For electroweak interactions)                    |
|                                     | more color structures may be needed.)                                |
| <b>Member functions</b>             | Effect                                                               |
| void create_basis(int n_q, int n_g) | Creates a trace basis with basis vectors saved in                    |
|                                     | the cb member. Keeps all possible basis vectors,                     |
|                                     | i.e., the basis is valid to any order in perturbation                |
|                                     | theory.                                                              |
| void create_basis(int n_q, int n_g, | Creates a trace basis with basis vectors saved in the                |
| int n_loop)                         | ch member. Keeps only basis vectors consisting of                    |
|                                     | at most n_q plus n_loop quark_lines.                                 |

<span id="page-48-0"></span>Table 14. Public member functions of the class Tree level gluon basis. As Tree level gluon basis inherits from Trace type basis which inherits from Col basis, all the public members of Col basis and Trace type basis are also available, see table [11](#page-40-0) and table [12.](#page-46-0)

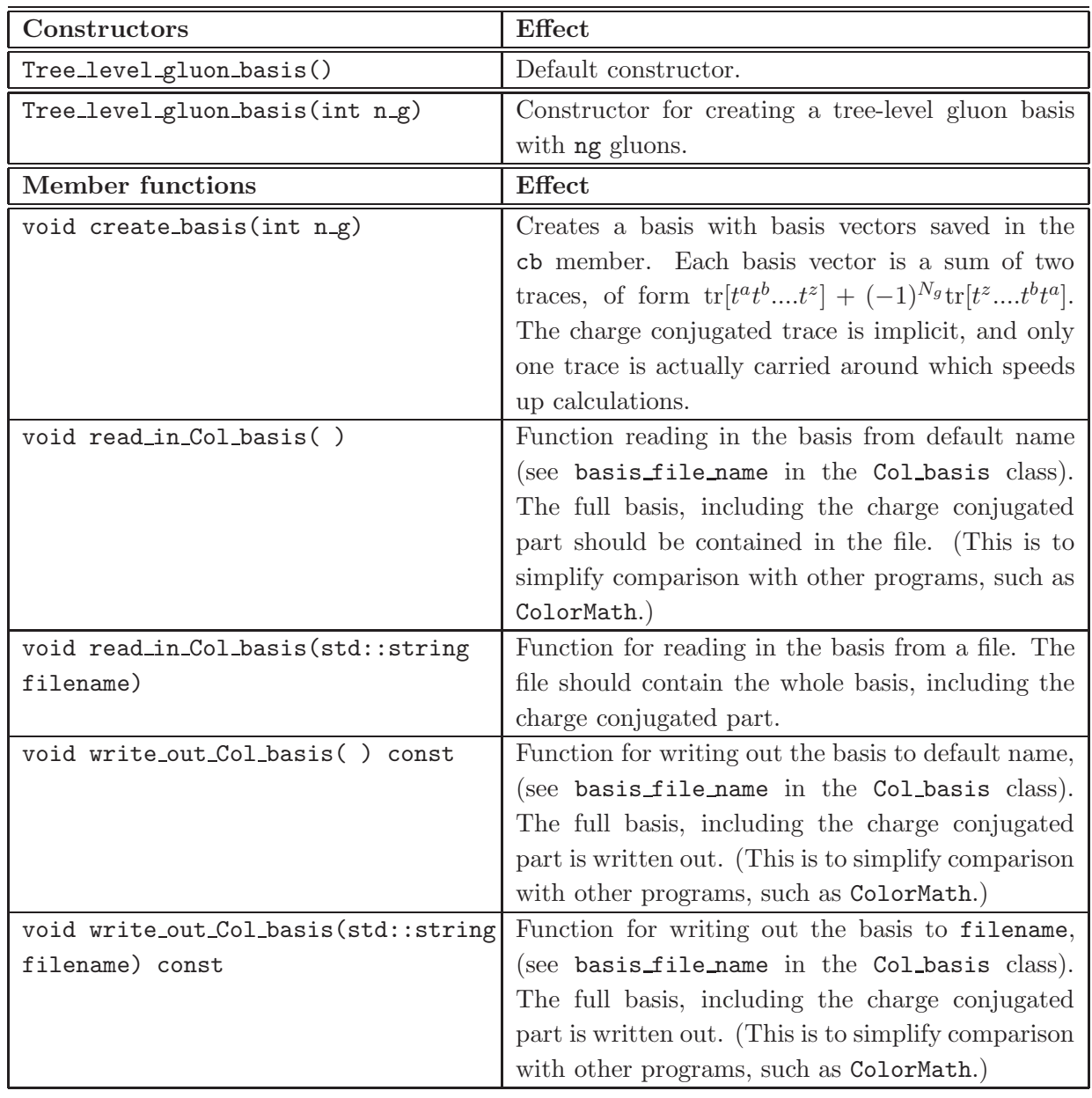

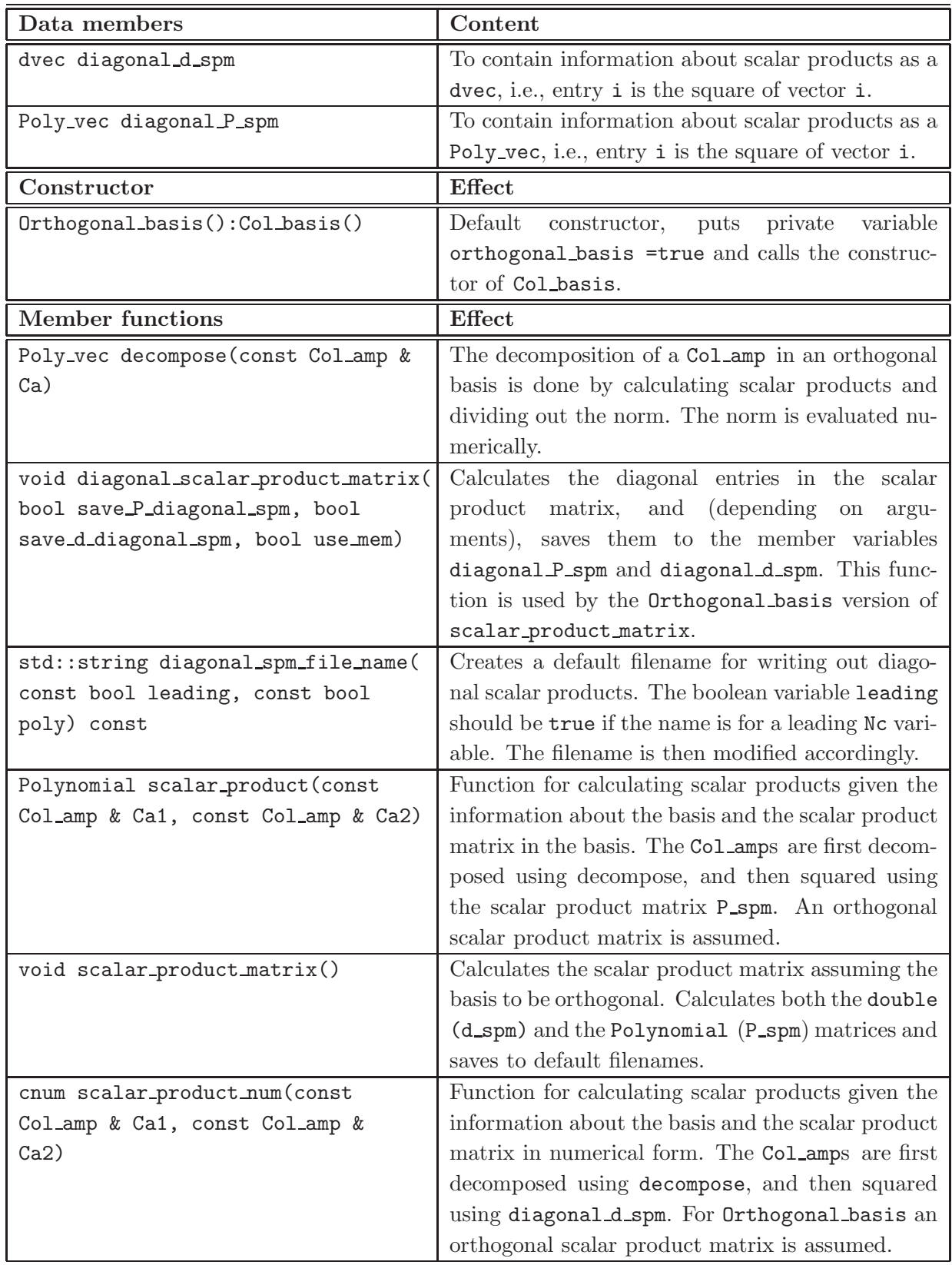

<span id="page-49-0"></span>Table 15. Public member functions of the class Orthogonal basis. Orthogonal basis inherits directly from Col basis, meaning that public members of Col basis are also available, see table [11.](#page-40-0)

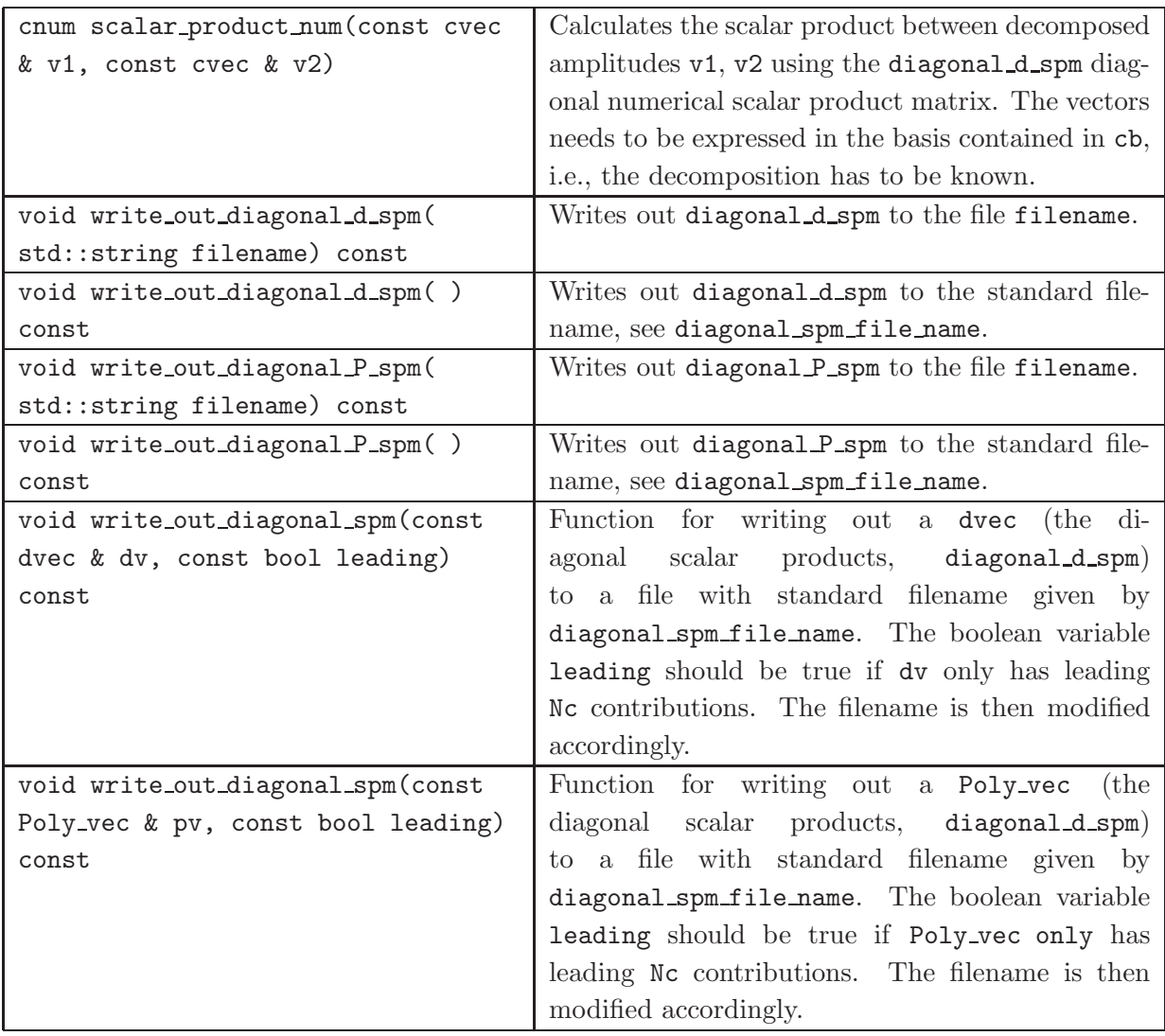

#### References

- <span id="page-51-0"></span>[1] R. Mertig, M. Bohm, and A. Denner, *FEYN CALC: Computer algebraic calculation of Feynman amplitudes*, *Comput.Phys.Commun.* 64 (1991) 345–359.
- <span id="page-51-1"></span>[2] J. Hakkinen and H. Kharraziha, *COLOR: A Computer program for QCD color factor calculations*, *Comput.Phys.Commun.* 100 (1997) 311–321, [[hep-ph/9603229](http://xxx.lanl.gov/abs/hep-ph/9603229)].
- <span id="page-51-2"></span>[3] T. van Ritbergen, A. Schellekens, and J. Vermaseren, *Group theory factors for Feynman diagrams*, *Int.J.Mod.Phys.* A14 (1999) 41–96, [[hep-ph/9802376](http://xxx.lanl.gov/abs/hep-ph/9802376)].
- <span id="page-51-3"></span>[4] M. Sjodahl, *ColorMath - A package for color summed calculations in SU(Nc)*, *Eur.Phys.J.* C73 (2013) 2310, [[arXiv:1211.2099](http://xxx.lanl.gov/abs/1211.2099)].
- <span id="page-51-4"></span>[5] J. Alwall, M. Herquet, F. Maltoni, O. Mattelaer, and T. Stelzer, *MadGraph 5 : Going Beyond*, *JHEP* 1106 (2011) 128, [[arXiv:1106.0522](http://xxx.lanl.gov/abs/1106.0522)].
- <span id="page-51-5"></span>[6] M. Bahr et al., *Herwig++ Physics and Manual*, *Eur. Phys. J.* C58 (2008) 639–707, [[arXiv:0803.0883](http://xxx.lanl.gov/abs/0803.0883)].
- <span id="page-51-6"></span>[7] J. Bellm, S. Gieseke, D. Grellscheid, A. Papaefstathiou, S. Platzer, et al., *Herwig++ 2.7 Release Note*, [arXiv:1310.6877](http://xxx.lanl.gov/abs/1310.6877).
- <span id="page-51-7"></span>[8] J. E. Paton and H.-M. Chan, *Generalized Veneziano model with isospin*, *Nucl. Phys. B* 10 (1969) 516–520.
- [9] P. Dittner, *Invariant tensors in SU(3). II*, *Commun. Math. Phys.* 27 (1972) 44–52.
- [10] P. Cvitanović, *Group theory for Feynman diagrams in non-Abelian gauge theories*, *Phys. Rev. D* 14 (1976) 1536–1553.
- [11] P. Cvitanovi´c, P. Lauwers, and P. Scharbach, *Gauge invariance structure of quantum chromodynamics*, *Nucl. Phys. B* 186 (1981) 165–186.
- [12] F. A. Berends and W. Giele, *The Six Gluon Process as an Example of Weyl-Van Der Waerden Spinor Calculus*, *Nucl. Phys.* B294 (1987) 700.
- [13] M. L. Mangano, S. J. Parke, and Z. Xu, *Duality and multi-gluon scattering*, *Nucl. Phys. B* 298 (1988) 653.
- [14] M. L. Mangano, *The color structure of gluon emission*, *Nucl. Phys. B* 309 (1988) 461.
- [15] Z. Nagy and D. E. Soper, *Parton showers with quantum interference*, *JHEP* 09 (2007) 114, [[arXiv:0706.0017](http://xxx.lanl.gov/abs/0706.0017)].
- <span id="page-51-8"></span>[16] M. Sjodahl, *Color structure for soft gluon resummation – a general recipe*, *JHEP* 0909 (2009) 087, [[arXiv:0906.1121](http://xxx.lanl.gov/abs/0906.1121)].
- <span id="page-51-9"></span>[17] S. Keppeler and M. Sjodahl, *Orthogonal multiplet bases in SU(Nc) color space*, *JHEP* 1209 (2012) 124, [[arXiv:1207.0609](http://xxx.lanl.gov/abs/1207.0609)].
- <span id="page-51-10"></span>[18] M. Sjodahl and J. Thoren, *Decomposing color structure into multiplet bases*, *work in preparation*.
- <span id="page-51-11"></span>[19] F. Maltoni, K. Paul, T. Stelzer, and S. Willenbrock, *Color flow decomposition of QCD amplitudes*, *Phys. Rev. D* 67 (2003) 014026, [[hep-ph/0209271](http://xxx.lanl.gov/abs/hep-ph/0209271)].
- <span id="page-51-12"></span>[20] S. Platzer and S. Gieseke, *Dipole Showers and Automated NLO Matching in Herwig++*, *Eur.Phys.J.* C72 (2012) 2187, [[arXiv:1109.6256](http://xxx.lanl.gov/abs/1109.6256)].
- <span id="page-52-0"></span>[21] Y.-J. Du, M. Sjödahl, and J. Thorén, *Recursion in multiplet bases for tree-level MHV gluon amplitudes*, [arXiv:1503.0053](http://xxx.lanl.gov/abs/1503.0053).
- <span id="page-52-1"></span>[22] E. Gerwick, S. Hoeche, S. Marzani, and S. Schumann, *Soft evolution of multi-jet final states*, [arXiv:1411.7325](http://xxx.lanl.gov/abs/1411.7325).
- <span id="page-52-2"></span>[23] S. Platzer and M. Sjodahl, *Subleading* N<sub>c</sub> improved parton showers, *JHEP* 1207 (2012) 042, [[arXiv:1201.0260](http://xxx.lanl.gov/abs/1201.0260)].
- <span id="page-52-3"></span>[24] S. Plätzer, *Summing Large-N Towers in Colour Flow Evolution*, *Eur.Phys.J.* **C74** (2014), no. 6 2907, [[arXiv:1312.2448](http://xxx.lanl.gov/abs/1312.2448)].
- <span id="page-52-4"></span>[25] F. Campanario, T. M. Figy, S. Platzer, and M. Sjodahl, *Electroweak Higgs Boson Plus Three Jet Production at Next-to-Leading-Order QCD*, *Phys.Rev.Lett.* 111 (2013), no. 21 211802, [[arXiv:1308.2932](http://xxx.lanl.gov/abs/1308.2932)].
- <span id="page-52-5"></span>[26] P. Cvitanović, *Group Theory: Birdtracks, Lie's, and Exceptional Groups*. Princeton University Press, 2008. URL: <www.birdtracks.eu>.